**الفصل األول – المحاضرة 1 " اإلطار العام لمحاسبة التكاليف "** 

**أوال: مفهوم وأهمية محاسبة التكاليف**

**تعريف ومفهوم محاسبة التكاليف** 

**محاسبة التكاليف أحد فروع المحاسبة، والذي يهتم بقياس وتسجيل وتحليل التكاليف المتعلقة بأنشطة المنشأة المختلفة بما يوفر المعلومات الالزمة لإلدارة بكافة مستوياتها، وذلك لمساعدتها في التخطيط والرقابة على األنشطة المختلفة بما يؤدي في النهاية الى تحقيق اهداف المنشأة.**

- **من التعريف السابق يتضح ما يلي:**
- **محاسبة التكاليف أحد فروع المحاسبة**
- **محاسبة التكاليف تهتم بقياس تكاليف األنشطة التي يتم مزاولتها سواء كانت تلك األنشطة تؤدي الى انتاج سلعة أو تقديم خدمة أو أداء وظائف مساعدة داخل المنشأة**
- **محاسبة التكاليف تسجل التكاليف في مجموعة من السجالت الخاصة بالتكاليف والتي تختلف عن السجالت المستخدمة في المحاسبة المالية.** 
	- **محاسبة التكاليف توفر معلومات التكاليف المالئمة وتوصيلها الى ادارة المنشأة بكافة مستوياتها )االدارة العليا، االدارة الوسطى، االدارة التنفيذية( لمساعدتها على القيام بوظائفها المختلفة من تخطيط ورقابة واتخاذ قرارات لتحقيق أهداف المنشأة المختلفة.**

**يجب االشارة إلى أن نشأة محاسبة التكاليف ارتبطت بنشأة المنشآت الصناعية لمساعدتها في تحديد تكلفة منتجاتها. حيث أصبحت هناك حاجة لقياس وتسجيل وتحليل بيانات التكاليف بالشكل الذي يساعد االدارة على القيام بوظائفها.** إلا أن استخدام محاسبة التكاليف لم يعد قاصراً على المنشآت الصناعية فقط، بل امتد ليشمل في الوقت الحاضر العديد من الأنشطة الخدمية والزراعية والمصرفية والمقاولات وغيرها من الأنشطة الأخرى.

**أهمية بيانات محاسبة التكاليف** 

- **تعد بيانات محاسبة التكاليف ذات أهمية خاصة سواء بالنسبة للمحاسبة المالية والمحاسبة االدارية** 
	- **تمد تقارير المحاسبة المالية بالتكاليف االجمالية ألنشطة المنشأة**
	- **تمد تقارير المحاسبة االدارية بالبيانات التفصيلية عن تكاليف المنتجات والخطوط االنتاجية**

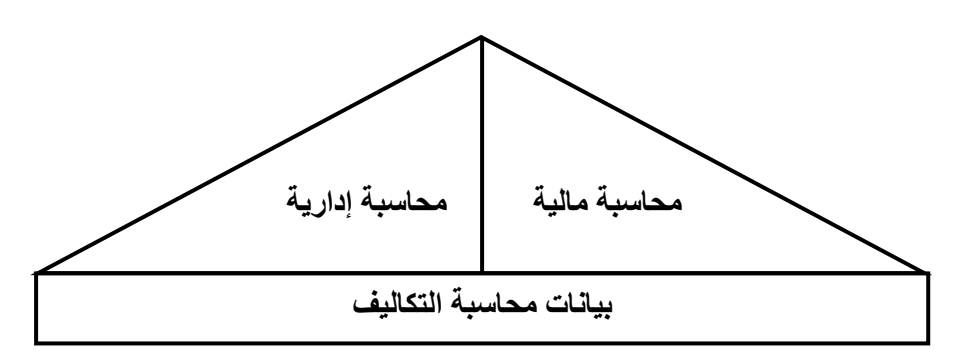

- **ثانيا: خصائص محاسبة التكاليف:**
	- **1( محاسبة التكاليف علم:**

**بمعنى انها تعتمد على مجموعة من المفاهيم والفروض والمبادئ واألهداف التي تحكم عمل محاسب التكاليف مثل مفاهيم التكلفة.**

**2( محاسبة التكاليف وظيفة او مهنة:**

**وهي تعتمد على مجموعة من األساليب او الطرق او المعايير، وفي الواقع العملي يقوم بممارسة مهنة محاسبة التكاليف في المنشآت، خاصة الصناعية منها، شخص بوظيفة تسمى محاسب التكاليف.**

**3( محاسبة التكاليف نظام فوري للمعلومات: تعتبر محاسبة التكاليف نظام فوري لمعلومات التكاليف، حيث انها ال تعتمد على البيانات التاريخية فقط ولكن تعتمد على التقدير والتحميل لذلك يتضمن نظام محاسبة التكاليف نظاماً لمحاسبة التكاليف الفعلية، ونظاماً لمحاسبة التكاليف التقديرية باإلضافة إلى استخدام نظريات التحميل عند المحاسبة عن التكاليف غير المباشرة.**

- **ثالثا:ً أهداف محاسبة التكاليف 1( تقدير تكاليف األنشطة والمنتجات خالل الفترة القادمة وهي ما تسمى بالتكاليف التقديرية أو المعيارية والتي تساعد االدارة في إعداد الموازنات التقديرية للمنشأة، ويساهم في مساعدة االدارة على القيام بوظائفها األساسية من تخطيط ورقابة. 2( حصر وتسجيل التكاليف التاريخية )الفعلية( بهدف تحديد تكلفة االنتاج المباع وتكلفة المخزون 3( تحديد السعر المناسب لمنتجات والخدمات التي تقدمها المنشأة. 4( الرقابة على التكاليف** 
	- **من خالل مقارنة التكاليف الفعلية بالتكاليف التقديرية وتحديد االنحرافات وتحليلها لمعرفة مسبباتها. 5( المساعدة في اتخاذ القرارات**
- **من خالل توفير المعلومات عن التكاليف المالئمة في الوقت المناسب لمساعدة االدارة في اخاذ القرارات االدارية الالزمة لحل المشاكل التي تواجهها.**

## **رابعا:ً عالقة محاسبة التكاليف بالمحاسبة المالية قبل استعراض عالقة محاسبة التكاليف بالمحاسبة المالية يحسن االشارة إلى اهتمامات كل من محاسبة التكاليف والمحاسبة المالية والمحاسبة االدارية.**

- **تهتم المحاسبة المالية بالتقرير عن العمليات المالية للمنشأة لخدمة األطراف الخارجية. ويتم ذلك من خالل قياس وتسجيل العمليات وإعداد القوائم المالية طبقا للمبادئ والمعايير المحاسبية بما يساعد المستثمرين وغيرهم من المستفيدين الخارجيين في اتخاذ قراراتهم.**
- **تهتم المحاسبة االدارية بالقياس والتقرير عن المعلومات المالية وغير المالية التي تساعد المديرين في اتخاذ القرارات وتهتم المحاسبة االدارية الى خدمة األطراف الداخلية فقط.**
	- **أما محاسبة التكاليف فتقدم معلومات لكل من المحاسبة االدارية والمحاسبة المالية وذلك من خالل قياس والتقرير عن المعلومات المالية وغير المالية المرتبطة بتكلفة الحصول على الموارد واستخدامها من قبل المنشأة.**
		- **خامسا: أوجه االختالف بين محاسبة التكاليف والمحاسبة المالية**
- **1( الهدف الرئيسي للمحاسبة المالية هو خدمة المستخدم الخارجي للمعلومات المحاسبية )المساهمين، المستثمرين، الدائنين ....( وذلك من خالل إعداد ونشر القوائم المالية )قائمة الدخل وقائمة المركز المالي وقائمة التدفقات النقدية(. بينما يتمثل الهدف األساسي لمحاسبة التكاليف في خدمة المستخدم الداخلي وهو اإلدارة بكافة مستوياتها )االدارة العليا -االدارة الوسطى -االدارة التنفيذية( من خالل توفير المعلومات التي تساعد اإلدارة على القيام بوظائفها من تخطيط ورقابة واتخاذ القرارات بما يؤدي في النهاية الى تحقيق أهداف المنشأة.**
- **2( تنشر المعلومات التي توفرها المحاسبة المالية من خالل التقرير المالية حتى تستطيع األطراف الخارجية االستفادة منها، بينما ال يتم نشر المعلومات التي توفرها محاسبة التكاليف حيث ان استخدامها قاصر على المستخدم الداخلي فقط.**
- **3( تهتم المحاسبة المالية بتسجيل الجانب المالي من العمليات الناتجة عن مزاولة المنشأة ألنشطتها، بينما تهتم محاسبة التكاليف بتسجيل كل من الجانب المالي وغير المالي )أي الكمي مثل وحدات االنتاج، كمية المواد( معا لكافة العمليات.**
- **4( تهتم المحاسبة المالية -في المقام األول -بحصر وتسجيل عمليات المبادلة التي تحدث بين المنشأة واألطراف الخارجية، ويلي ذلك في األهمية االهتمام بحصر وتسجيل العمليات التي تحدث داخل المنشأة مثل اجراء التسويات الخاصة باحتساب استهالكات األصول الثابتة وتكوين المخصصات واالحتياطيات. أما محاسبة التكاليف فتهتم بحصر وتسجيل العمليات المالية والكمية التي تحدث في أقسام وادارات المنشأة المختلفة فضال عن تحليل التكاليف التي قد تنشأ عن العمليات التي تسجلها المحاسبة المالية.**
- **5( ينحصر اهتمام المحاسبة المالية في معالجة العمليات المالية بصورة اجمالية بالشكل الذي يؤدي في النهاية إلى إعداد ونشر القوائم المالية للمنشأة ككل، والتي تمثل مخرجات المحاسبة المالية، بينما ينصب اهتمام محاسب التكاليف على معالجة العمليات المالية بصورة تفصيلية وتحليلية بهدف توفير المعلومات المناسبة والتفصيلية لإلدارة.**
- **6( تسجل المحاسبة المالية العمليات المالية التي حدثت بالفعل أي التاريخية وال تهتم باألحداث المتوقعة، وبالتالي فإن المعلومات التي توفرها المحاسبة المالية هي معلومات تاريخية اجمالية عن األداء الفعلي للمنشأة ولكنها ال تكون كافية لكي تعتمد عليها االدارة في القيام بوظائفها المختلفة.**
- **7( بينما تهتم محاسبة التكاليف باألحداث التاريخية والمستقبلية فهي ال تقف فقط عند مجرد التسجيل التاريخي التفصيلي لألحداث التاريخية ولكن تتعدى ذلك الى االهتمام بتقدير التكاليف المتوقعة خالل الفترة او الفترات المستقبلية.**

**أوجه االختالف بين المحاسبة المالية ومحاسبة التكاليف**

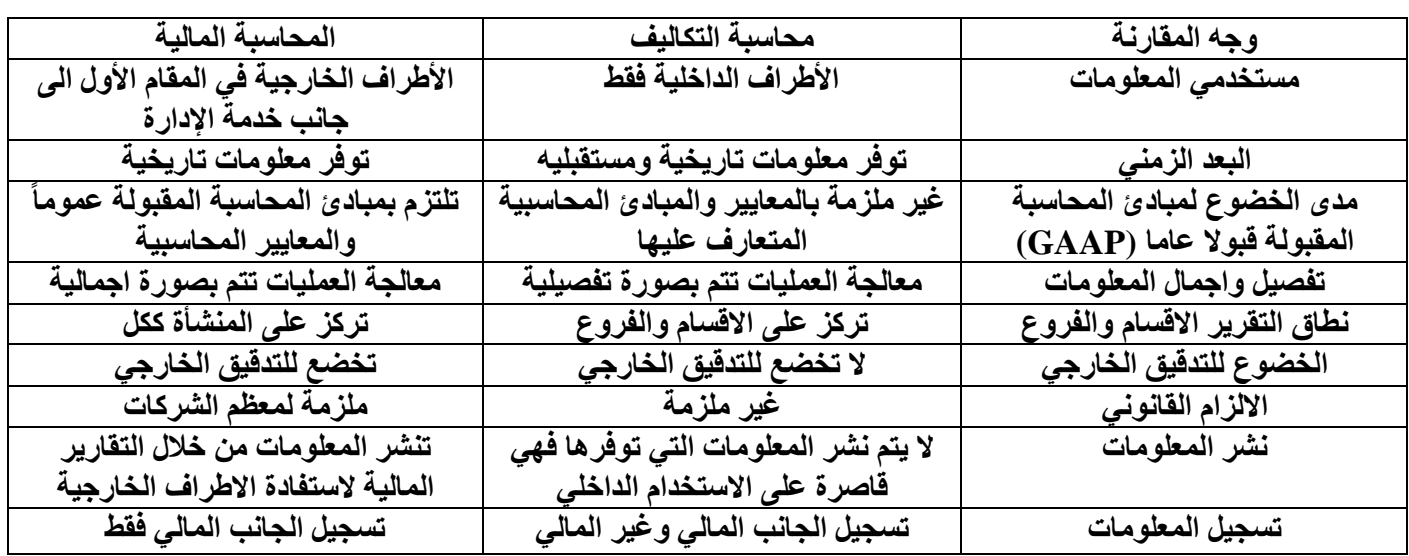

**الخالصة:** 

**يمكن القول بأن المحاسبة المالية توفر معلومات مالية اجمالية تاريخية يتم نشرها بغرض خدمة المستخدم الخارجي في المقام األول، بينما توفر محاسبة التكاليف معلومات مالية وكمية وتفصيلية وتاريخية ومستقبلية بغرض خدمة المستخدم الداخلي من جهة )اإلدارة بكافة مستوياتها( وكذا لمساعدة المحاسبة المالية من جهة أخرى.**

**سادسا:ً أوجه الشبه بين المحاسبة المالية ومحاسبة التكاليف**

- **1( يطبق كل من النظامين طريقة القيد المزدوج في اثبات العمليات في السجالت والدفاتر.**
- **2( كالهما يعد نظاماً فرعياً للمعلومات المحاسبية التي لها مدخالت وعمليات ومخرجات.**
	- **3( يعتمد كالهما على مبدأ الدورية في إعداد التقارير المالية.**

#### **الخالصة:**

**إن محاسبة التكاليف هي فرع من فروع المحاسبة تدعم عمل المحاسبة المالية من جهة وتوفر معلومات أخرى مفيدة لإلدارة في مجاالت التخطيط والرقابة واتخاذ القرارات من جهة أخرى**

**تابع الفصل األول – المحاضرة 2 " اإلطار العام لمحاسبة التكاليف " تدريبات ضع عالمة )√( أو عالمة )×( أمام العبارات التالية 1( استخدام محاسبة التكاليف قاصرا على المنشآت الصناعية فقط دون غيرها )×( 2( تعد بيانات محاسبة التكاليف ذات أهمية خاصة سواء بالنسبة للمحاسبة المالية أو المحاسبة ادارية )√( 3( تمد بيانات محاسبة التكاليف تقارير المحاسبة المالية بالتكاليف التفصيلية ألنشطة المنشأة )√( 4( محاسبة التكاليف تسجل التكاليف في مجموعة من السجالت الخاصة بالتكاليف والتي تختلف عن السجالت المستخدمة في المحاسبة المالية )√( 5( من أهداف محاسبة التكاليف تحديد السعر المناسب للمنتجات والخدمات التي تقدمها المنشأة )√( 6( يتم نشر المعلومات التي توفرها محاسبة التكاليف حتى تستطيع األطراف الخارجية االستفادة منها )×( 7( ينحصر اهتمام المحاسبة المالية في معالجة العمليات المالية بصورة تفصيلية بالشكل الذي يؤدي في النهاية الى إعداد ونشر القوائم المالية للمنشأة ككل )×( 8( المحاسبة المالية تسجل العمليات المالية التي حدثت بالفعل )التاريخية( وال تهتم باألحداث المتوقعة مثلها في ذلك مثل محاسبة التكاليف )√( 9( تسجل محاسبة التكاليف الجانب المالي وغير المالي بينما تسجل المحاسبة المالية الجانب المالي فقط )√( 10( تختلف المحاسبة المالية عن محاسبة التكاليف حيث تطبق األولى طريقة القيد المزدوج في إثبات العمليات في السجالت والدفاتر بينما ال تطبق هذه الطريقة في محاسبة التكاليف )×( سابعا:ً التكلفة والمصروف والخسارة مفهوم التكلفة )Concept Cost) يختلف مفهوم التكلفة في الفكر المحاسبي عنه في الفكر االقتصادي ولذلك سيتم استعراض مفهوم التكلفة في كال الفكرين كما يلي التعريف المحاسبي للتكلفة تعرف التكلفة في الفكر المحاسبي بأنها " تضحية Sacrifice اختيارية بمجموعة من الموارد االقتصادية للحصول على منافع ملموسة في الحاضر او المستقبل بغرض تحقيق اهداف محددة " من التعريف السابق يتضح ما يلي: 1( التكلفة عبارة عن تضحية تتحملها المنشأة ممثلة في صورة مبلغ نقدي معين مقاسا بوحدة النقد ) لاير مثالً ( فإذا قامت** المنشأة بشراء خامات نقداً او بشيك فأن التكلفة هنا تتمثل في المبالغ التي دفعتها المنشأة نقداً او بشيك ، اما اذا قامت بشراء **مواد أولية باألجل فتتمثل التكلفة في المبالغ التي تلتزم المنشاة بدفعها للدائنين )او الموردين ( الذين قاموا بتوريد تلك الخدمات وبالتالي فأن التكلفة وما يترتب عليها من خروج نقدية – عادة – ما ينتج عنها نقص لمخزون الثورة او اإلمكانيات المتاحة مما يؤكد على ان التكلفة تضحية 2( يترتب على التكلفة حصول المنشاة على منافع ملموسة )في شكل سلع لها وجود مادي ملموس مثل شراء خامات وقطع غيار ومواد تعبئه ومواد تغليف( او منافع غير ملموسة مثل الحصول على خدمات العمل والصيانة واالعالن والتامين والخدمات المصرفية وبالتالي ليس من المتصور اعتبار أي تضحية نقدية تكلفة ما لم تحقق من ورائها منفعة الشكل التالي يوضح مفهوم التكلفة في الفكر المحاسبي التكلفة تضحية بموارد اقتصادية للحصول على منافع ملموسة منافع غير ملموسة في الحاضر او المستقبل بغرض تحقيق اهداف محددة** 

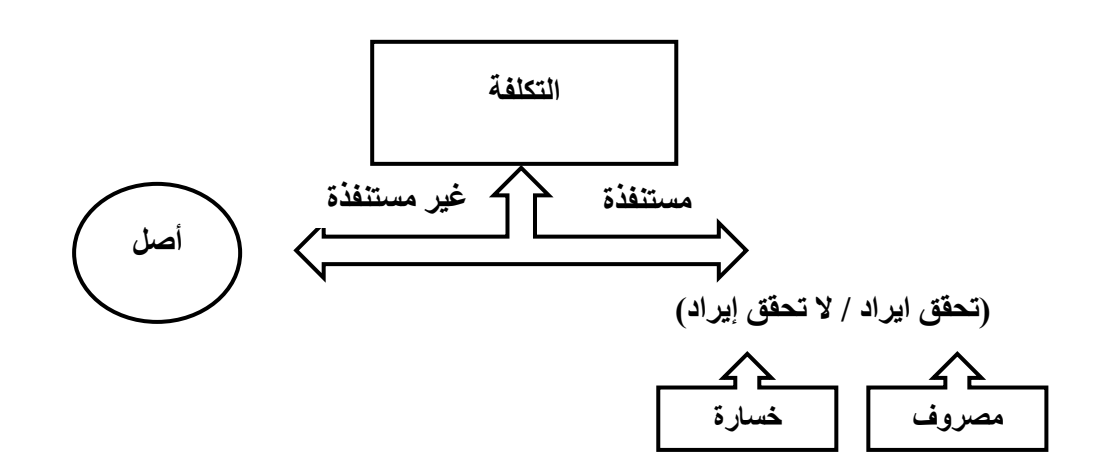

**س: ما هو الفرق بين التكلفة والمصروف والخسارة** 

**التكلفة: عبارة عن كمية الموارد المضحى بها او التعهدات التي تم االرتباط بها في سبيل الحصول على سلع او خدمات والتي تعتبر في وقت الحصول عليها أصل مثل المخزون السلعي، األصول الثابتة، التأمين المقدم، االيجار المدفوع مقدماً ...الخ**

المصروف: استخدام الأصول والخدمات في توليد الإيرادات والذي يعني نقص او استنفاد الأصول او التكلفة وتحويلها ال*ي* **مصروف. فالمصروف عبارة تكلفة مستنفده في سبيل تحقيق االيراد** 

**الخسارة: هي نفقات غير منتجة او استنفاد لألصول دون الحصول على مقابل.**

- **ثامنا:ً العالقة بين محاسبة التكاليف وبعض الوظائف الهامة بالمنشأة سيتم توضيح العالقة بين محاسبة التكاليف وبعض الوظائف الهامة بالمنشأة** 
	- **1( العالقة مع وظيفة االنتاج:**

**يساعد محاسب التكاليف المسؤولين عن الوظيفة االنتاجية من خالل اعداد تقارير وقوائم التكاليف بالشكل الذي يوفر لهم معلومات مالئمة عن قياس تكلفة االنتاج وتكلفة مراكز االنتاج ومراكز الخدمات االنتاجية، وكذلك المعلومات التي تساعدهم على تقييم فعالية وكفاءة العاملين بأقسام االنتاج واتخاذ القرارات االنتاجية المالئمة. 2( العالقة مع وظيفة التسويق:** 

- **لعل المساهمة الرئيسية لمحاسب التكاليف في مساعدة المسؤولين عن الوظيفة التسويقية تتمثل في تحديد تكلفة المنتجات الجديدة بغرض المساعدة في وضع سياسات التسعير المالئمة لها، واعداد تقارير قطاعية عن ربحية كل منتج وكل منطقة من**  مناطق البيع وغير ها من قطاعات التسويق، وجدير بالذكر ان التكلفة لا تمثل المحدد الوحيد للسعر وانما تعتبر محدداً جو هرياً. **3( العالقة مع وظيفة البحوث والتطوير والتصميم:**
- **قد يطلب من محاسب التكاليف في كثير من الحاالت وضع تقديرات للتكاليف المرتبطة باألفكار والتجربة للمنتجات الجديدة، أو عمليات التصنيع الجديدة وذلك في مرحلة البحوث والتطوير والتصميم لكي تقرر المنشأة ما إذا كان من األفضل لها االستمرار**  في تصميم المنتج وانتاجه أو تعديل التصميم أو حتى العدول عنه تماماً، وتساعد محاسبة التكاليف في هذا الصدد بتوفير **المعلومات المالئمة لهذه القرارات.**
	- **4( العالقة مع التخطيط االستراتيجي:**

**يعد قيام محاسب التكاليف بتوفير معلومات استراتيجية لإلدارة العليا في العديد من المجاالت، من االمثلة الواضحة على التطوير المستمر لمهامه ومسؤولياته بغرض خدمة االدارة بجميع مستوياتها ودون االكتفاء بتوفير المعلومات التشغيلية والتكتيكية. ومن أمثلة هذا النوع من المعلومات توفير معلومات عن تكلفة المنتجات المنافسة، وخطط المنافسين، وتوفير معلومات عن التكاليف المتوقعة لتوطين مصنع معين، أو فتح منافذ توزيع جديدة أو اضافة خطوط انتاجية جديدة أو تكلفة برامج تحسين الجودة او تحسين البيئة وغير ذلك من المعلومات االستراتيجية.** 

 **تاسعا:ً لمحة مختصرة عن التطور التاريخي لمحاسبة التكاليف سبقت المحاسبة المالية محاسبة التكاليف من حيث النشأة، وقد تضاربت الكتابات التي اهتمت بنشأة محاسبة التكاليف إال أنه بصفة عامة يمكن ايجاز هذه التطورات على النحو التالي: 1( استخدمت بعض نظم التكاليف في كل من الصناعات التعدينية وصناعات الحديد والصلب ومنشئات تكرير البترول خالل القرن التاسع عشر. وقد تركز دور نظام التكاليف في هذه الفترة في محاولة تخفيض تكاليف االنتاج والتحكم فيها ورقابتها. 2( ساهمت انظمة التكاليف في النمو المطرد لقطاعات النقل والصناعة والتسويق في الواليات المتحدة االمريكية خالل الفترة من منتصف القرن التاسع عشر وحتى العشرينيات من القرن العشرين، وذلك من خالل توفير بعض المعلومات الالزمة لتحقيق هذا النمو. 3( طورت خطوط السكك الحديدية خالل هذه الفترة مجموعة من اجراءات محاسبة التكاليف بهدف المساعدة في عمليات التخطيط والرقابة. كما تم تطوير نظام متكامل لتلك الخطوط على أساس نظام تكاليف المراحل. 4( في العشرينيات من القرن الماضي بدأ الكثير من الكتاب في تناول دراسة طبيعية واستخدامات التكاليف غير المباشرة ومشاكل معالجتها خاصة ألغراض اتخاذ القرارات في االجل القصير. 5( حتى منتصف القرن العشرين كان هناك اكتفاء بدور محاسبة التكاليف في توفير المعلومات التي تساهم في اتخاذ القرارات االدارية فضالً عن دورها التقليدي في قياس تكلفة المنتجات، إال انه منذ ذلك التاريخ بدأ االهتمام بالمحاسبة االدارية إلى جانب محاسبة التكاليف بحيث خصص لكل منهما مجاالت وأدوار محددة السيما على المستوي األكاديمي. 6( في اآلونة األخيرة اهتمت محاسبة التكاليف بخدمة التخطيط االستراتيجي وبتطورات بيئة التصنيع الحديثة والفكر االداري الحديث وذلك من خالل استحداث: Activity – Based costing (ABC) االنشطة تكاليف نظام Just in time (JIT) الفوري االنتاج ونظام Balance Score Card ( BSC) المتوازن االداء ومقاييس إدارة الجودة الشاملة ( TQM ( Management Quality Total وغيرها من االساليب الحديثة . التكلفة االجمالية ومتوسط التكلفة التكلفة اإلجمالية هي اجمالي تكاليف مستوى معين من النشاط متوسط التكلفة هو نصيب وحدة النشاط من اجمالي التكلفة متوسط التكلفة = أمثلة توضيحية مثال )1( تقوم كلية الدراسات التطبيقية وخدمة المجتمع بإعداد حفل تكرم فيه ابناءها الطلبة المتفوقين لعام /2012 2013 وقد تم تقدير اجمالي تكلفة الحفل بمبلغ 7500 لاير ويتوقع أن يحضر هذا الحفل 300 فرد. المطلوب حساب تكلفة الوحدة الواحدة الحل التكلفة االجمالية = 7500 متوسط التكلفة 7500 ÷ 300 = 25 لاير / فرد اجمالي التكاليف حجم النشاط**

**مثال (۲)** 

**قامت منشأة المعتصم بشراء 2000 طن من الحديد بمبلغ 2 مليون لاير وقد تم صرف 400 طن من الكمية المشتراة إلى خط انتاج التقطيع لتنفيذ أمر تشغيل عمل اسوار حديدية، وعند استخدام الكمية المنصرفة تبين أن هناك 6 طن تالفة بحيث ال يمكن استخدامها لسوء تخزينها في العراء )بفعل عوامل المناخ( وقد أمكن بيع التالف بمبلغ 1600 لاير** 

**االجابة** 

## **المطلوب**

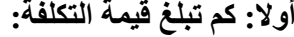

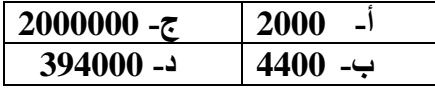

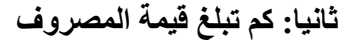

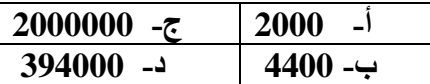

#### **ثالثا: كم تبلغ قيمة الخسارة**

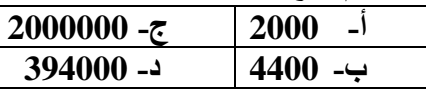

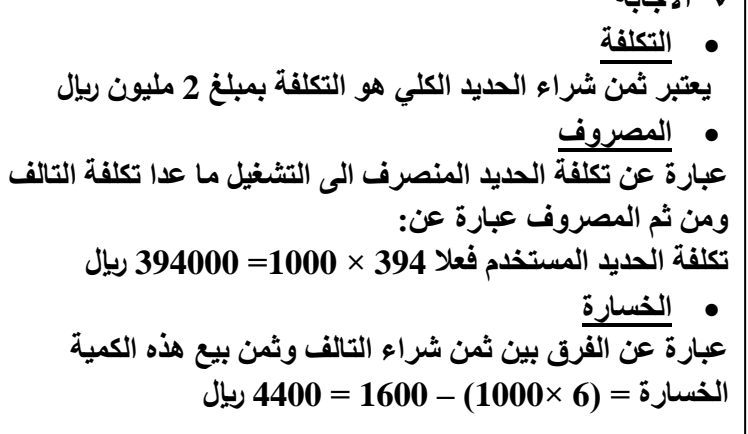

**مثال (۳)** 

**قامت شركة المدثر بشراء سيارة نقل في 1 / 1 / 1432 هـ بقيمة 33000 لاير وقيمتها المقدرة كخردة هي 3000 لاير والعمر االنتاجي المقدر لها أربع سنوات ويتم استهالكها على أساس القسط الثابت** 

**المطلوب** 

**أوال: قيمة تكلفة السيارة في نهاية عام 1434**

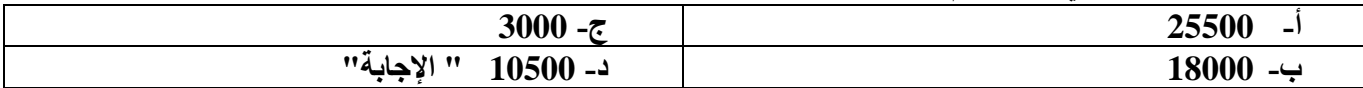

#### **ثانيا: قيمة مصروف االستهالك في نهاية عام 1434**

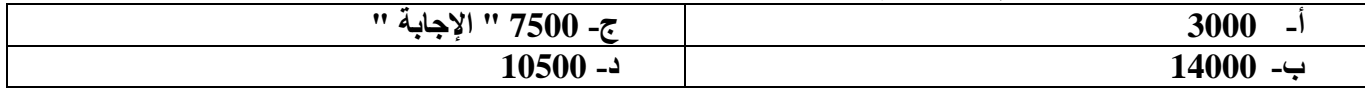

#### **ثالثا: تظهر تكلفة السيارة في نهاية عام 1434في:**

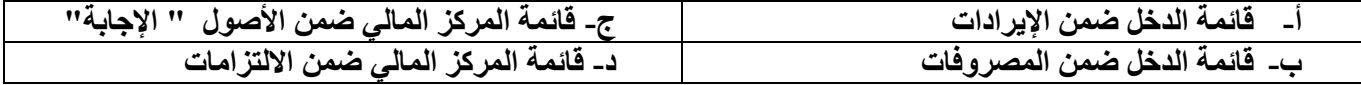

#### **رابعا: يظهر مصروف االستهالك للسيارة في نهاية عام 1434في:**

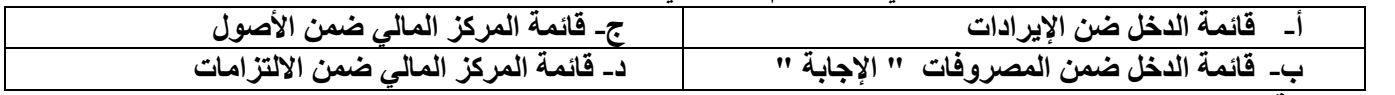

**اإلجابة** 

**مصروف االستهالك =** 

**سنوات العمر اإلنتاجي**

**قيمة الخردة تكلفة السيارة**

**مصروف االستهالك = = 7500 33000 3000**

$$
\boldsymbol{4}
$$

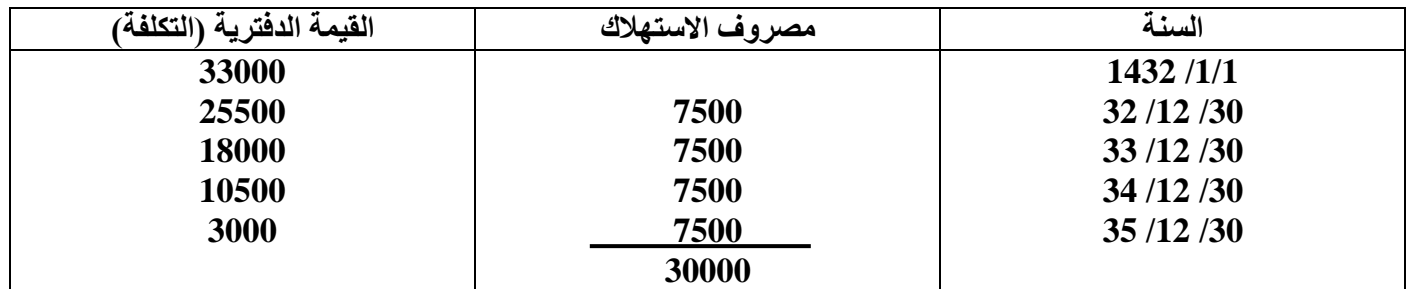

**ويوضح الجدول التالي قيمة مصروف االستهالك وقيمة التكلفة لكل سنة من سنوات العمر اإلنتاجي** 

 **يمثل االستهالك السنوي للسيارة البالغ 7500 لاير الجزء المستنفد من التكلفة وهو ما يطلق عليه مصروف ويظهر في نهاية السنة المالية في قائمة الدخل مخصوماً من اإليرادات )ويمكن أن يظهر في قائمة المركز المالي أيضاً مطروحاً من التكلفة التاريخية لألصل(**

 **الجزء غير المستنفد )القيمة الدفترية( فهو التكلفة وتظهر التكلفة المتبقية للسيارة في قائمة المركز المالي ضمن األصول الثابتة.**

 **)مثال 4(** 

**قامت الشركة العربية للتصنيع بدفع ايجار عن المباني لمدة سنتين وذلك في /1 5 / 1433 هـ بمبلغ 24000 لاير** 

**المطلوب** 

**أوال: قيمة التكلفة وذلك في 30 / /12 1433هـ** 

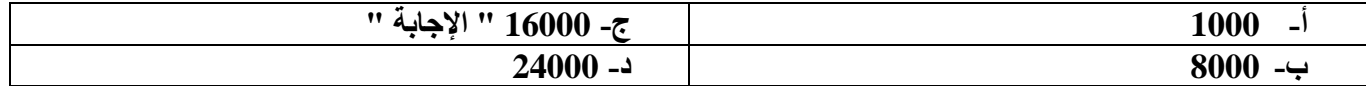

**ثانيا: تحديد قيمة المصروف وذلك في /30 /12 1433هـ** 

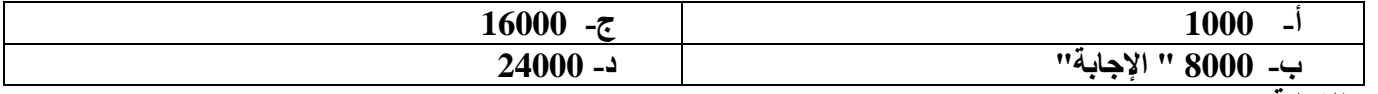

**االجابة** 

- **مدة االيجار سنتان أي 24 شهر**
- **الجزء المستنفد حتى 30 /12/ 1433 هـ يمثل قيمة اإليجار لفترة 8 أشهر** 
	- **قيمة اإليجار الشهري = 24000 ÷ 24 = 1000 لاير**
	- **قيمة التأمين حتى 30 /12/ 1433 هـ 1000 × 8 = 8000 لاير** 
		- **الجزء المتبقي = 24000 - 8000 = 16000 لاير**
	- **قيمة المصروف وهي التي تظهر في قائمة الدخل هي 8000 لاير**
- **التكلفة وهي 16000 لاير وهي الجزء غير المستنفد ويظهر باسم ايجار مدفوع مقدما في قائمة المركز المالي ضمن األصول المتداولة**

**تمارين متنوعة** 

**تتسم المحاسبة المالية بالتالي:**

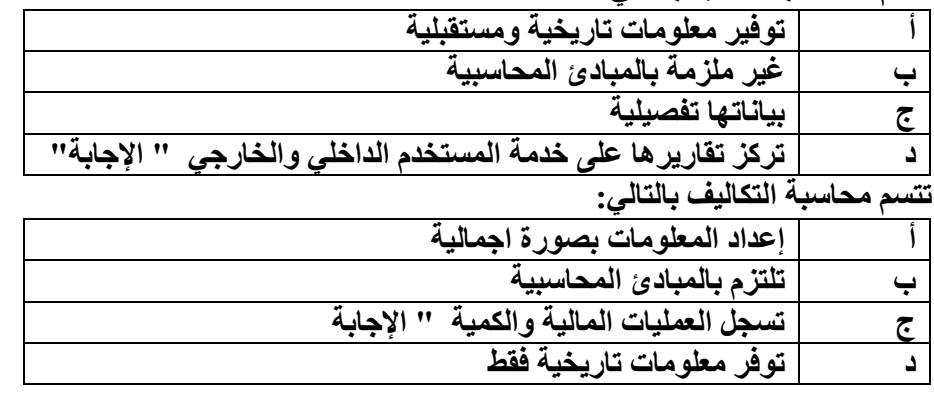

**قامت مصانع الكوثر بالتأمين ضد الحريق لمدة سنة وذلك في غرة ربيع الثاني لعام 1433 هـ بمبلغ 18000 لاير كم تبلغ قيمة المصروف في نهاية السنة في 30 / 12 / 1433 هـ** 

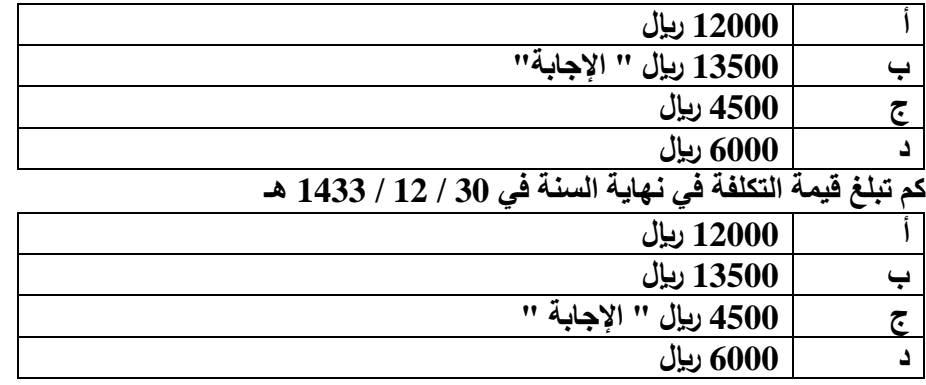

**قامت شركة الهدى بشراء بعض المواد الخام في /1 7 / 1433 هـ بمبلغ 12000 لاير الستخدامها في السنة القادمة** 

**كم تبلغ قيمة المصروف في نهاية السنة المالية في 30 / 12 / 1433**

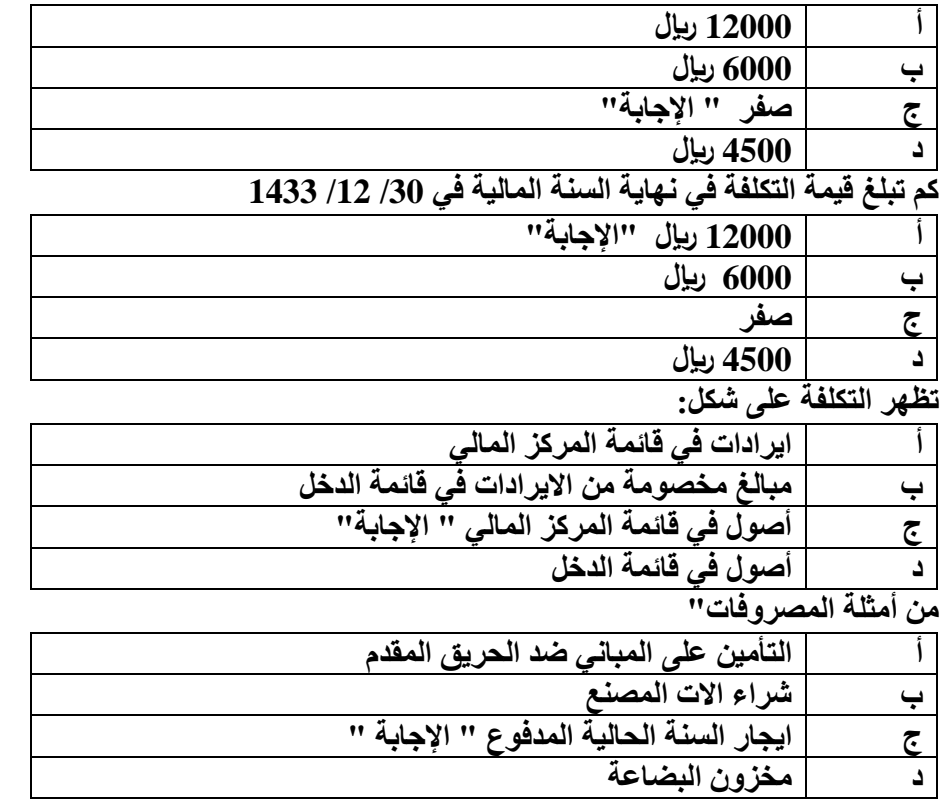

**ضع عالمة )√( أو عالمة )×( أمام العبارات التالية**

**1( ليست كل تكلفة بمثابة مصروف )√(**

- **2( مصطلح مصروف مرادف لمصطلح خسارة )×(**
- **3( تقتصر المنافع التي يتم الحصول عليها مقابل التكلفة على المنافع الملموسة فقط )×(**
	- **4( لفظة تكلفة ال تعني شيئا بمفردها )√(**
- **5( إذا زادت قيمة التضحية النقدية عن قيمة المنافع الملموسة وغير الملموسة فإن الفرق بينهما يمثل خسائر )√(**
	- **6( يقتصر استخدام واهمية محاسبة التكاليف على المنشآت الصناعية فقط )×(**
	- **7( تعتبر تقارير التكاليف تقارير داخلية ال يفضل ان يطلع عليها أطراف خارج التنظيم )√(**
	- **8( المصروف هو تكلفة استنفدت وتم مقابلتها بإيراد الفترة المحاسبية طبقا لمبدأ مقابلة النفقات باإليرادات )√(**

**الفصل الثاني– المحاضرة 3 " تصنيف وتبويب عناصر التكاليف "** 

**تمهيد** 

**لماذا نقوم بتبويب عناصر التكاليف؟**

**تتميز عناصر التكاليف بأنها متنوعة ومتعددة بما يصعب من عملية حصرها وتسجيلها وتحليلها لذلك، وبهدف تسهيل مهمة محاسب التكاليف في حصر وتسجيل وتحليل عناصر التكاليف المختلفة اتفق الكتاب على تبويبها في مجموعات رئيسية، بحيث تحتوي كل مجموعة على عدة عناصر تكاليفية متجانسة من حيث الغرض الذي يتم من أجله التبويب. كيف نقوم بعملية تبويب التكاليف؟**

**من خالل هذا الجزء من المقرر يتم عرض أهم التبويبات المستخدمة للتكاليف، حيث سيتم تناول التبويب النوعي للتكاليف والتبويب الوظيفي وتبويب التكاليف من حيث عالقتها بوحدة القياس من ناحية، أو بالتغيرات في حجم النشاط من ناحية أخرى. كما سيتم التفرقة بين تكاليف المنتج وتكاليف الفترة وكذلك عرض العديد من مصطلحات التكاليف المستخدمة في مجال اتخاذ القرارات.** 

**أوال:ً تبويب عناصر التكاليف وفقا لنوعها )التبويب النوعي(**

- **ويطلق عليه التبويب الطبيعي للتكاليف ويتم تقسيم عناصر التكاليف حسب طبيعتها أو نوعها. أي حسب المنافع التي تحصل عليها المنشأة مقابل ما تنفقه من تكاليف.**
	- **فالمنشأة عندما تنفق التكاليف فإن المنافع التي تحصل عليها مقابل هذه التكاليف تأخذ أحد األشكال التالية:**
- **1( منافع مادية ملموسة متمثلة في الخامات التي تحصل عليها المنشأة بغرض تصنيعها وتحويلها إلى منتجات تامة صالحة للبيع** 
	- **2( منافع في صورة جهد بشري يبذل من جانب العاملين بالمنشأة في سبيل تصنيع الخامات وتحويلها إلى منتجات تامة صالحة للبيع ويدفع مقابل هذا الجهد أجور ورواتب للعاملين.** 
		- **3( منافع في صورة خدمات مقدمة للمنشأة مثل خدمات النقل واإليجار والتأمين على المباني والمخازن واآلالت وغيرها من الخدمات.**

**وبناء على ما تقدم يمكن تقسيم عناصر التكاليف وفقا للتبويب النوعي أو الطبيعي الى ثالثة أنواع هي:** 

**1( تكاليف المواد**

**ويقصد بها كافة األشياء المادية الملموسة التي تحصل عليها المنشأة بغرض استخدامها في مزاولة األنشطة الالزمة لتحقيق أهدافها، وتشمل تكاليف الخامات والمهمات والتي من أهمها ما يلي:** 

- **تكاليف المواد الرئيسية والمساعدة واألجزاء تامة الصنع التي يتم الحصول عليها من منشآت اخرى لتجميعها وتركيبها إلنتاج المنتج النهائي، ومنها:** 
	- **الوقود والزيوت والشحوم الالزمة للقيام باألنشطة المختلفة** 
		- **قطع الغيار ومهمات التشغيل**
			- **مواد التعبئة والتغليف**
		- **األدوات الكتابية والمطبوعات** 
			- **2( تكاليف العمل:**

**وتشمل كل ما تتحمله المنشأة من تكاليف في سبيل الحصول على خدمة العمل بواسطة العاملين الموجودين بها، على سبيل المثال:**

- **صافي الرواتب واألجور والمكافآت التي تدفع للعاملين.**
- **أو مزايا عينية تمنح للعاملين مثل تقديم وجبات غذائية أو مالبس دون أن تحصل منهم على مقابلها.**
	- **أو كانت مزايا نقدية متمثلة في حصة المنشأة في التأمينات االجتماعية.** 
		- **3( األعباء االضافية )خدمات(**

**وتتمثل في كافة التكاليف األخرى بخالف تكلفة المواد وتكلفة العمل، والتي عادة ما تتحملها المنشأة في سبيل الحصول على خدمات مختلفة لتنفيذ أنشطة المنشأة ومن أمثلتها:**

- **االيجار**
- **النقل بواسطة الغير**
	- **الصيانة**
- **التأمين على المصنع والمخازن**
	- **استهالك اآلالت والمباني**

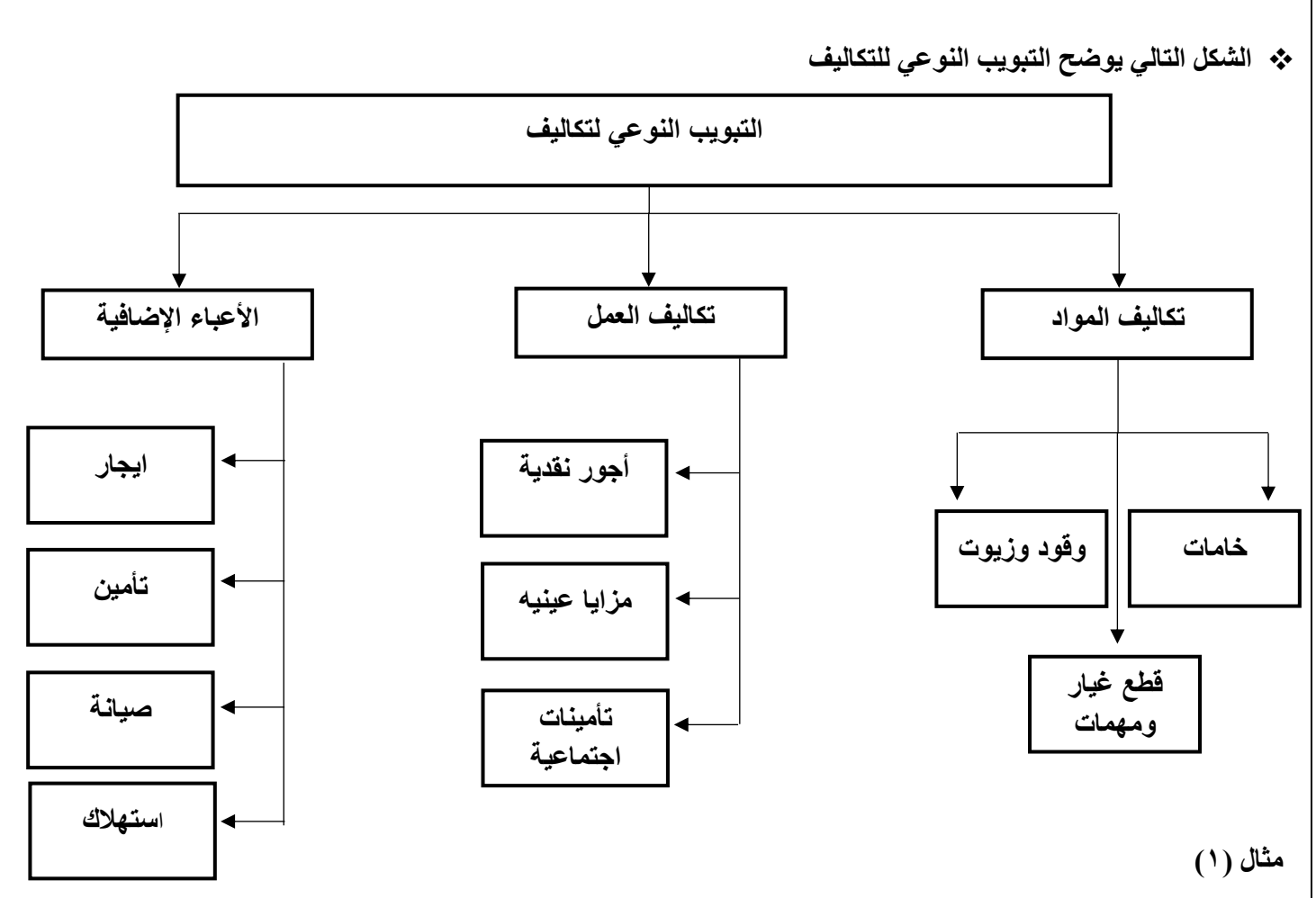

فيما يلي التكاليف والمصروفات التي تحملتها شركة الرياض خلال إحدى الفترات التكاليفية على النحو التالي (المبلغ بالريالات) **المطلوب** 

**تبويب عناصر التكاليف التالية تبويبا نوعيا )طبيعيا(**

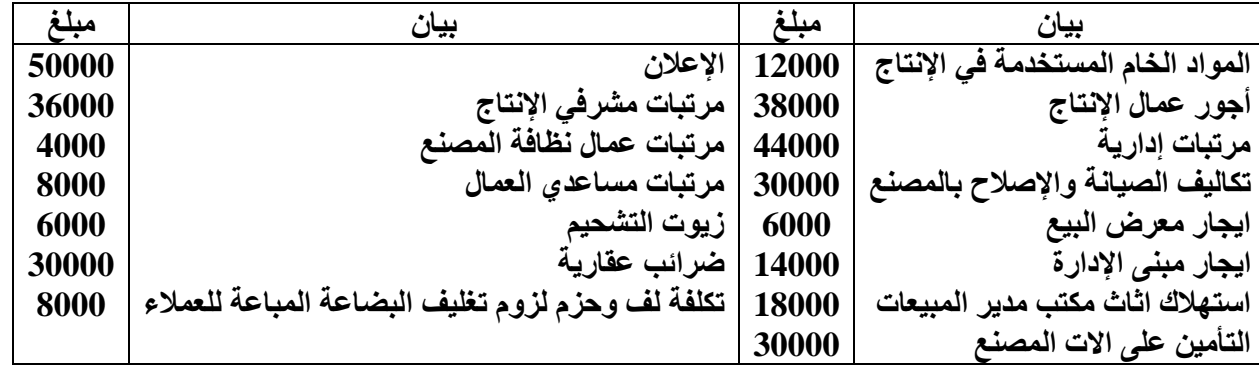

**اإلجابة**

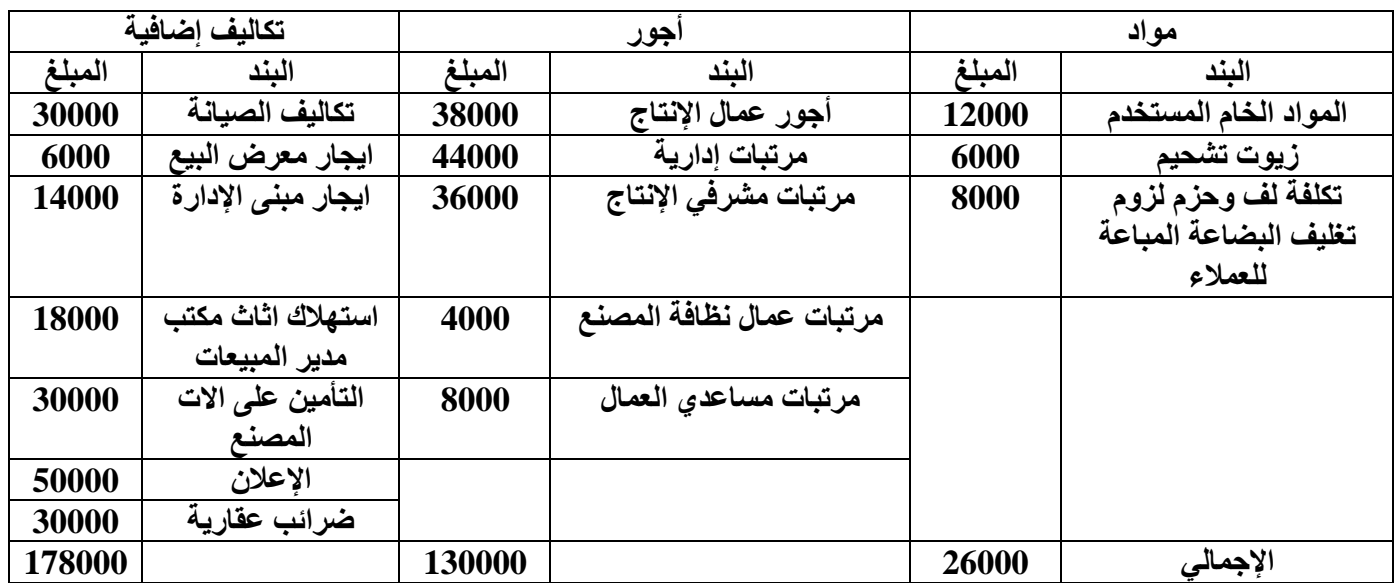

**ثانيا:ً تبويب عناصر التكاليف وفقاً لوظيفتها**

**هناك ثالث وظائف رئيسية تقليدية تقوم بها المنشأة وهي:**

**وظيفة االنتاج وظيفة التسويق والبيع وظيفة االدارة العامة** 

**تسعى وظيفة االنتاج الى انتاج المنتجات الصالحة للبيع، وتقوم وظيفة التسويق والبيع بتسويق وبيع تلك المنتجات بغرض تحقيق ارباح للمنشأة، اما وظيفة اإلدارة فمهمتها مساندة وظيفتي االنتاج والتسويق والقيام ببعض الوظائف الهامة المدعمة لهما بما يؤدي في النهاية إلى تحقيق اهداف المنشاة**

**وبناء على ذلك يتم تبويب عناصر التكاليف بحسب الوظائف التي تؤديها المنشأة الى ثالث مجموعات رئيسية هي:**

**1( تكاليف االنتاج )ماذا تحتاج المنشأة للقيام بعملية االنتاج؟(**

**وتتمثل في عناصر التكاليف )الخامات / العمل / الخدمات( التي تحتاجها االدارات االنتاجية بالمنشأة لصنع المنتجات الصالحة للبيع. مثل: الخامات وأجور عمال االنتاج والصيانة والقوى المحركة وإيجار المصنع والتأمين على المصنع ومرتب مدير المصنع ومرتبات المشرفين على عمال االنتاج اي بصفة عامة تشتمل على:**

- **تكاليف الخامات االنتاجية**
- **تكاليف االجور االنتاجية**
- **تكاليف الخدمات االنتاجية**

**2( تكاليف البيع والتسويق :) ماذا تحتاج المنشأة للقيام بعملية البيع والتسويق؟(**

**وتتمثل في عناصر التكاليف من )الخامات والعمل والخدمات االخرى( التي تحتاجها االدارة القائمة بوظيفة التسويق بالمنشاة لتصريف المنتجات. مثل تكاليف مواد التعبئة والتغليف ونقل المبيعات وعمولة المبيعات وايجار معارض البيع ومصاريف سيارات نقل المبيعات ومرتبات وعموالت رجال البيع، أي بصفة عامة تشتمل على:**

- **تكاليف الخامات البيعية والتسويقية**
- **تكاليف االجور البيعية والتسويقية**
- **تكاليف الخدمات البيعية والتسويقية**

**3( التكاليف االدارية: )ماذا تحتاج المنشأة للقيام بوظيفتها االدارية؟(**

**وتتمثل في عناصر التكاليف من )الخامات والعمل والخدمات االخرى( التي تحتاجها االدارة العامة والتي تضم العديد من االدارات المدعمة.**

**ومن أمثلة التكاليف االدارية والتمويلية: األدوات الكتابية وإهالك مباني االدارة والضرائب العقارية على مباني االدارة، تكاليف وأجور ورواتب ومزايا العاملين باإلدارة العامة، خدمات صيانة االت التصوير والمعدات الموجودة باإلدارة**

**أي بصفة عامة تحتوي على:**

- **تكاليف الخامات االدارية**
- **تكاليف االجور والرواتب االدارية** 
	- **تكاليف الخدمات االدارية**

**مما سبق يتضح ان التبويب الوظيفي للتكلفة يتضمن التبويب النوعي لعناصر التكاليف أيضا،ً وهو ما يوضحه الشكل التالي:**

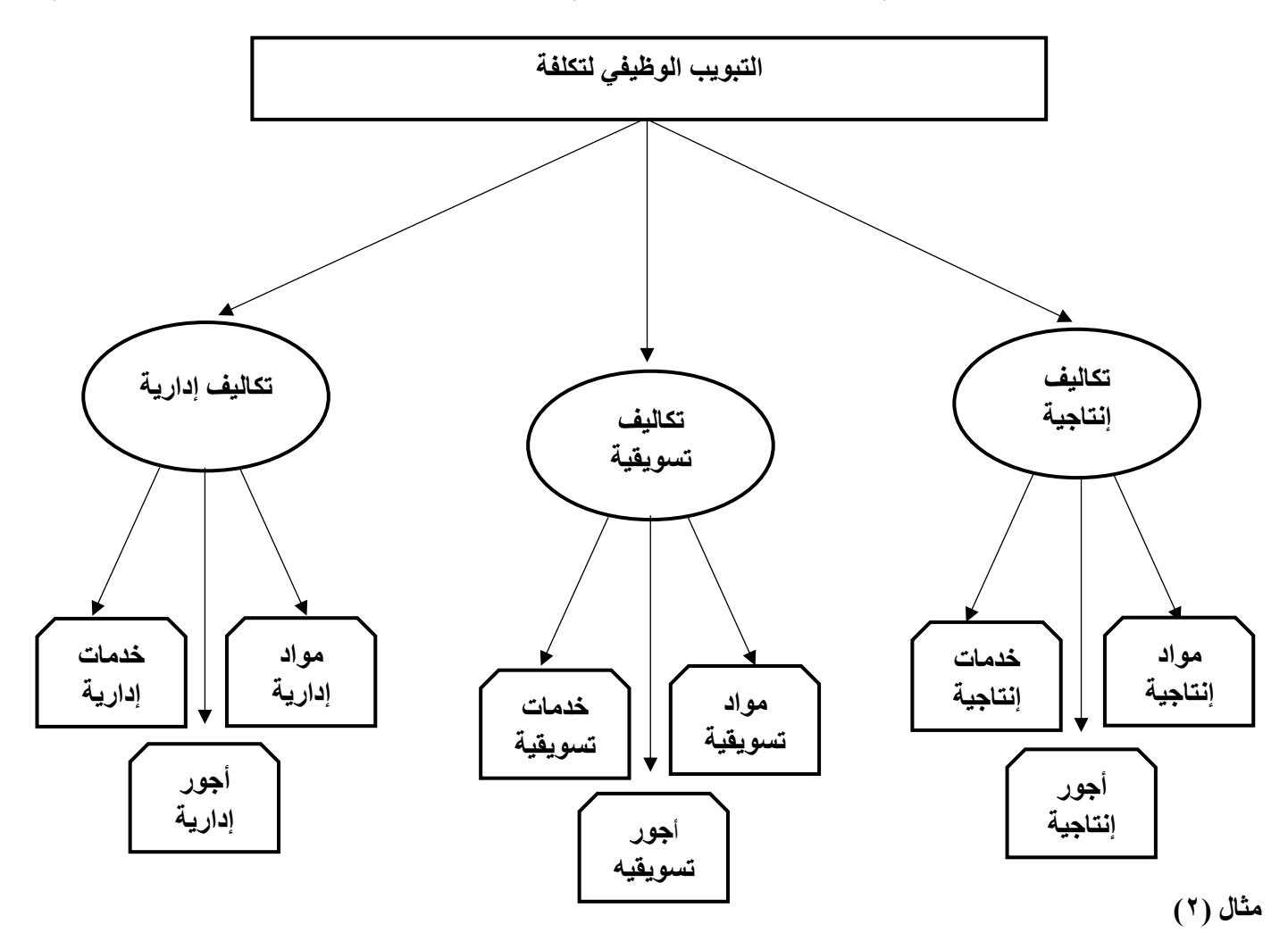

**فيما يلي التكاليف والمصروفات التي تحملتها شركة الرياض خالل إحدى الفترات التكاليفية على النحو التالي )المبلغ بالرياالت( المطلوب: تبويب عناصر التكاليف التالية تبويباً وظيفياً**

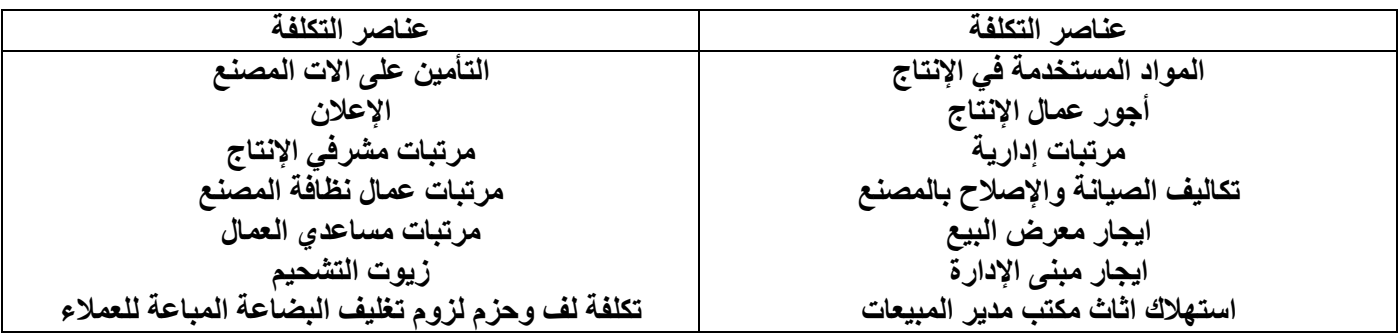

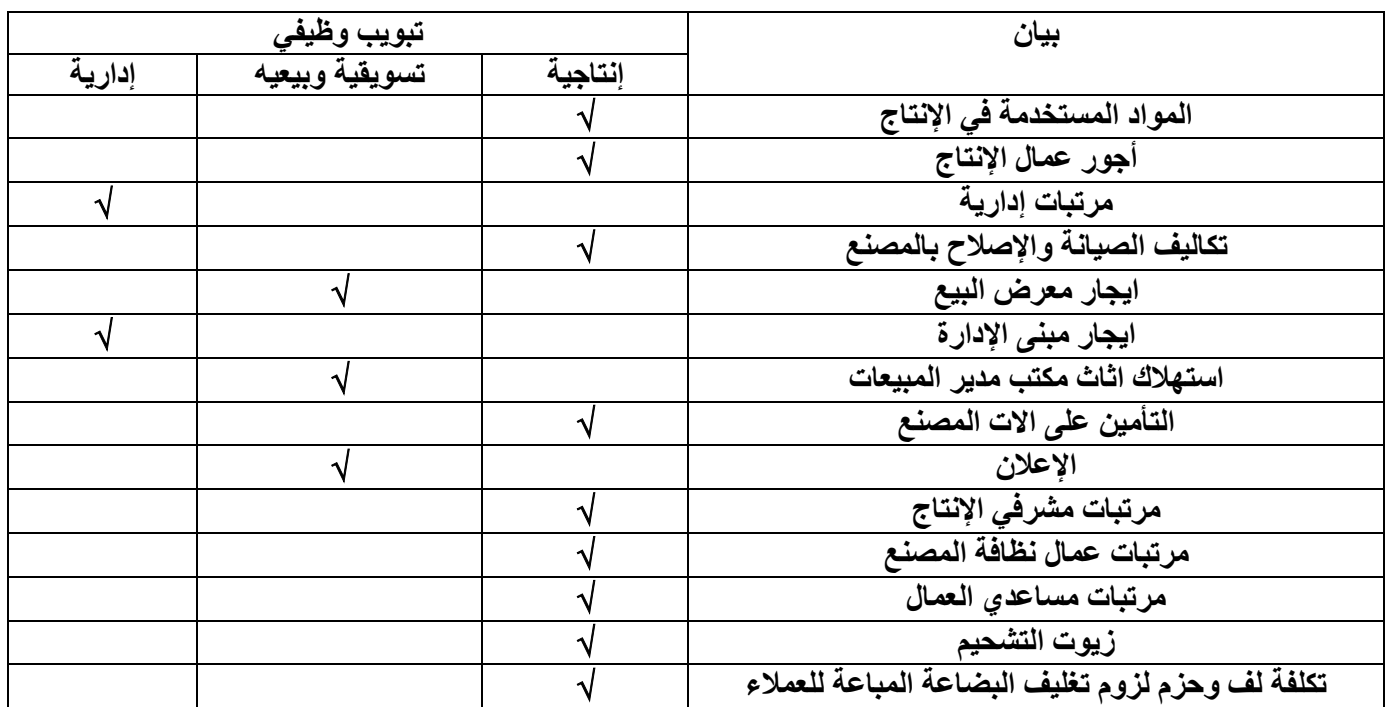

## **تابع الفصل الثاني – المحاضرة 4 " المباشر األول " " تصنيف وتبويب عناصر التكاليف "**

 **ثالثا:ً تبويب عناصر التكاليف تبعاً إلمكانية التتبع )عالقتها بوحدة المنتج( أساس هذا التبويب هو بحث عالقة عنصر التكلفة بنشاط معين بوحدة هذا النشاط، فيكون إما عنصراً مرتبطاً ارتباطاً مباشراً بوحدة المنتج أو مرتبط بشكل غير مباشر. وبذلك يمكن تقسيم عناصر التكاليف حسب إمكانية تتبعها ونسبتها للمنتج إلى مجموعتين رئيسيتين هما:** 

 **تكاليف مباشرة تكاليف غير مباشرة** 

**1( التكاليف المباشرة: وهي التكاليف التي يتم ربطها وتتبعها مباشرة لغرض التكلفة )المنتج مثالً(، أو بمعنى آخر تضم التكاليف المباشرة كافة عناصر التكاليف التي يوجد بينها وبين وحدة قياس التكلفة ارتباط مباشر. وفي ضوء التبويب النوعي لعناصر التكاليف فإنه يمكن تقسيم عناصر التكاليف المباشرة إلى نوعين هما:**

**أ- المواد المباشرة هي تكلفة المواد التي يمكن تمييزها في وحدة االنتاج أو تخصيصها مباشرة لمركز التكلفة فعلى سبيل المثال تكلفة الخشب التي تدخل في صناعة مكتب خشبي تعتبر تكلفة خامات مباشرة ألنه يمكن تحديد نصيب المكتب )وهي وحدة قياس التكلفة( من الخشب بدقة وسهولة.**

**ب- األجور المباشرة وتشمل كافة األجور التي يمكن تحديد نصيب وحدة قياس التكلفة منها بدقة وسهولة أو هي تكلفة العمل المستخدم مباشرة في وحدة االنتاج أو المخصص مباشرة لمركز التكلفة مثل أجور عمال االنتاج الذين يعملون على اآلالت التي تقوم بتصنيع المكاتب وهي )المنتج( تعد تكاليف مباشرة فعلى سبيل المثال لو ان هناك عامل انتاج قضى امام آلة تصنيع األقالم 7 ساعات عمل تم خاللها انتاج 7000 قلم ويتقاضى العامل** 

**أجرا بمعدل 50 لاير عن الساعة. يمكن حساب نصيب القلم الواحد من تكلفة األجور المدفوعة لهذا العامل باستخدام المعادلة التالية** 

> **نصيب القلم من تكلفة األجور = = 0,05 لاير / القلم 50 × 7 7000**

**2( التكاليف الصناعية غير المباشرة هي التكاليف المرتبطة بغرض التكلفة، وإن كان ال يمكن تتبعها بطريقة اقتصادية. وهي ال تنفق خصيصاً من أجل وحدة نشاط معين بل هي عناصر تكاليف عامة للنشاط ككل. مثل تكلفة الزيوت والشحوم والقوى المحركة الالزمة لآلالت وأجور مشرفي عمال االنتاج والعاملين في مراكز الخدمات االنتاجية، والكهرباء والصيانة، واستهالك اآلالت أو غير ذلك كثير مما يصعب الربط بينها وبين المنتج بصورة مباشرة. وفي ضوء التبويب النوعي لعناصر التكاليف يمكن تقسيم عناصر التكاليف غير المباشرة إلى األنواع الثالثة التالية: المواد غير المباشرة األجور غير المباشرة الخدمات غير المباشرة 1( المواد غير المباشرة وتتمثل في تكاليف المهمات التي ال يوجد بينها وبين وحدة قياس التكلفة ارتباط مباشر مثل: تكاليف الزيوت والوقود وقطع الغيار** 

**2( األجور غير المباشرة وتتمثل في أجور ورواتب العاملين والتي ال يوجد بينها وبين وحدة قياس التكلفة ارتباط مباشر مثل أجور عمال مناولة المواد )التحميل( وأجور العاملين في نظافة عنابر االنتاج.** 

- **ورواتب المالحظين والمشرفين على العمال.** 
	- **ومرتب مدير المصنع.**
	- **ومرتبات مهندسي االنتاج.**
		- **وأجور عمال الصيانة.**
		- **3( الخدمات غير المباشرة**

**وتتمثل في تكاليف الحصول على الخدمات الالزمة لمزاولة كافة األنشطة الموجودة بالمصنع، والتي ال يوجد بينها وبين وحدة قياس التكلفة ارتباط مباشر مثل:** 

- **تكاليف خدمات الصيانة** 
	- **واالعالن**
	- **والتأمين**
	- **وااليجارات**
	- **والكهرباء**
- **ومصروفات استهالك آالت ومباني المصنع والقوى المحركة**
	- **والشكل التالي يوضح عالقة التكاليف بوحدة المنتج**

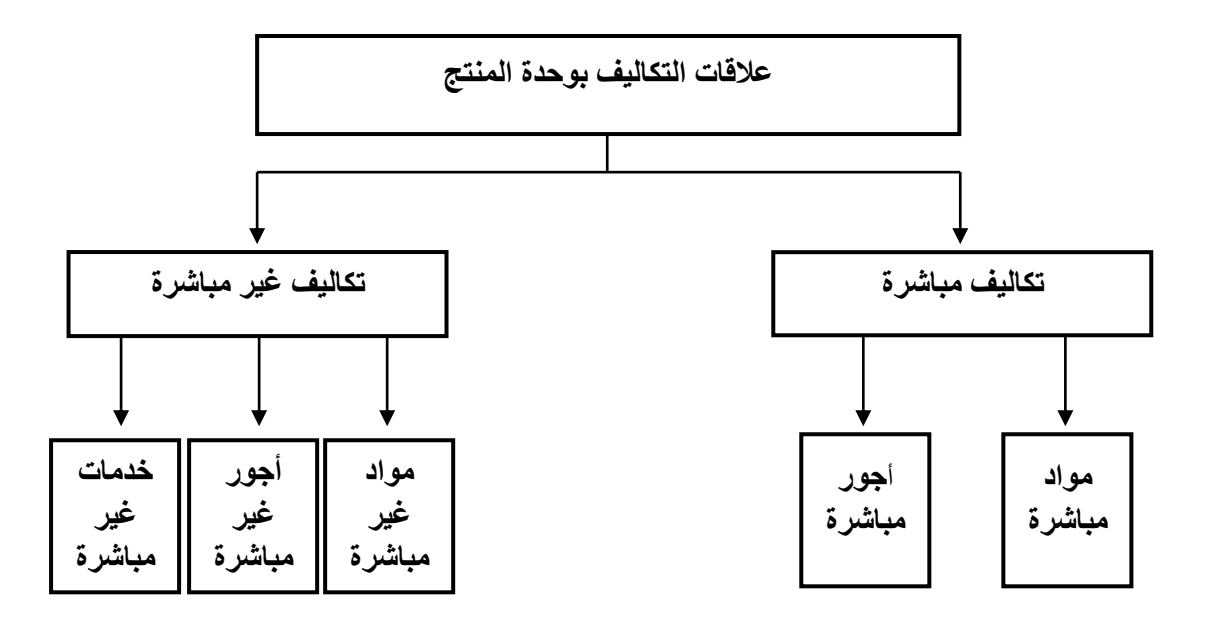

**)مثال(**

**فيما يلي التكاليف والمصروفات التي تحملتها شركة الرياض خالل إحدى الفترات التكاليفية على النحو التالي )المبلغ بالرياالت( المطلوب: تبويب عناصر التكاليف تبعا لعالقتها بوحدة المنتج**

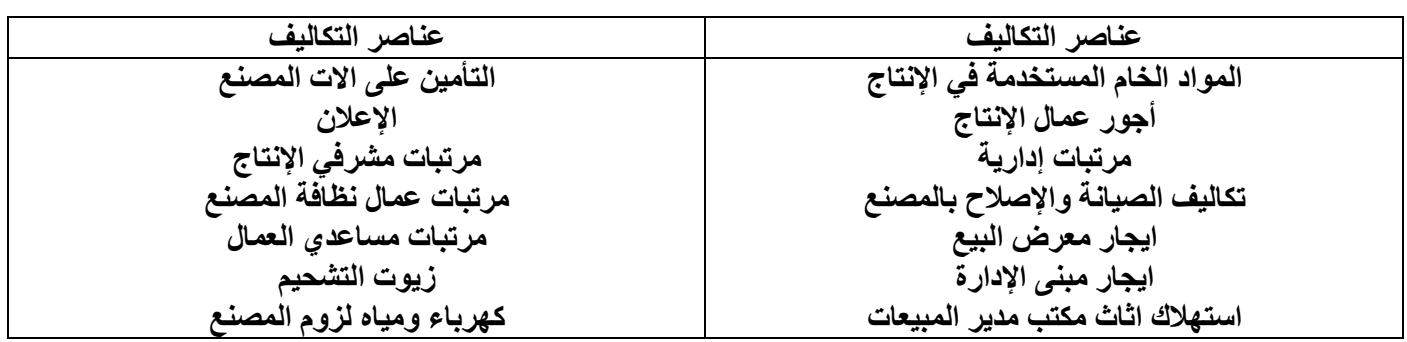

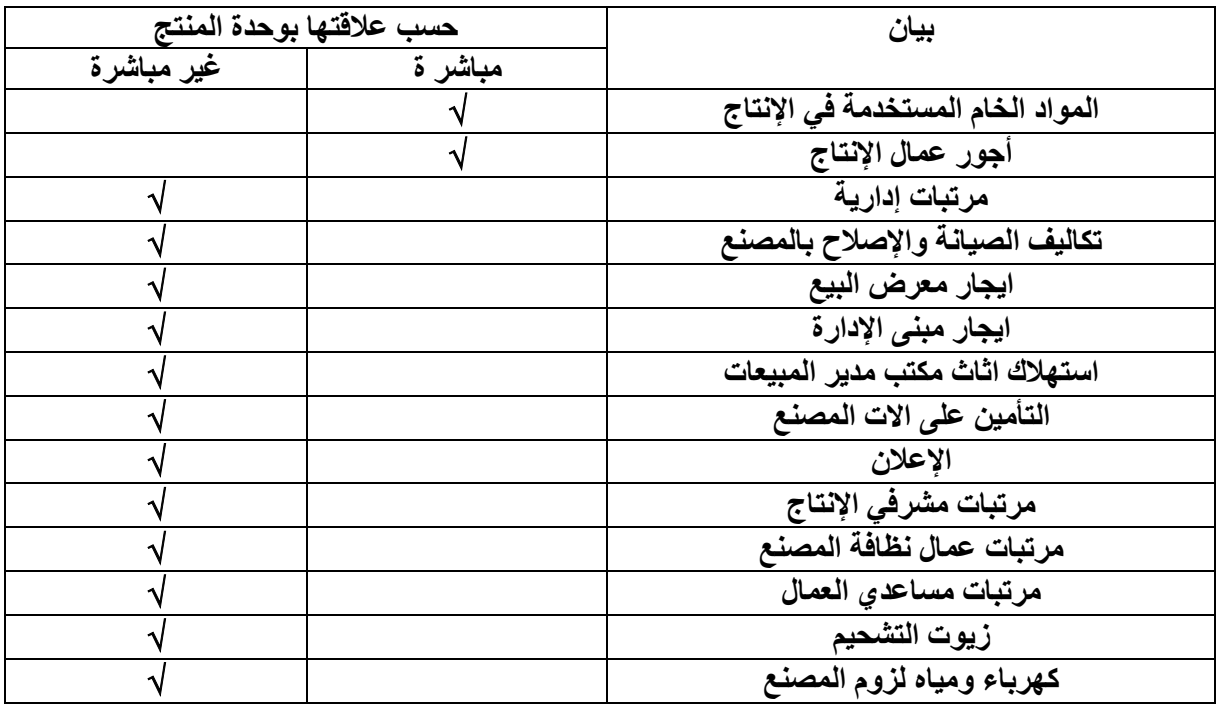

**)مثال(: شركة تقوم بتصنيع األثاث المكتبي وكان هناك أمر انتاجي لتصنيع 4 مكاتب وقد اعطيت لك البيانات التالية**

**احتياج المكتب الواحد**

- **5 متر خشب ) تكلفة الخشب 50 لاير / متر (**
- **عمال انتاج 4 ساعات تقطيع، 2 ساعة تركيب**
- **( تقطيع 10 لاير / ساعة، تركيب 15 لاير / ساعة(**
- **ورنيش 30 لاير، أصباغ 50 لاير، آلة تقطيع خشب 60 لاير، كهربا 70 لاير، ايجار المصنع 300 لاير، عامل الصيانة 40 لاير، مشرف عمال 150 لاير**

**المطلوب:**

 **كم تبلغ تكلفة المواد المباشرة**

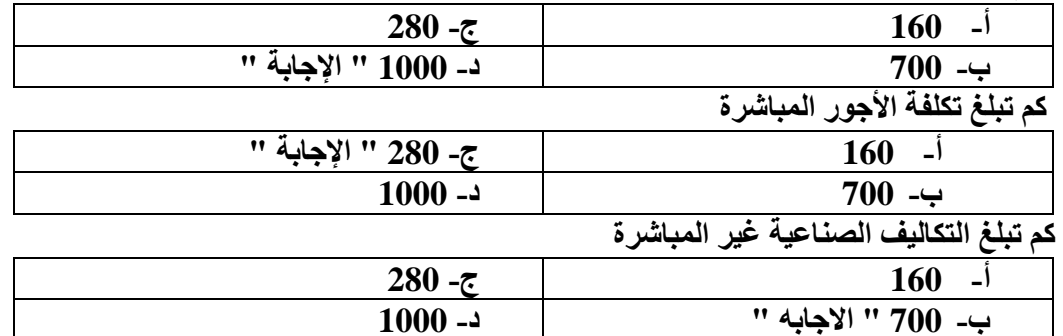

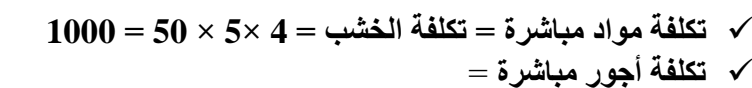

 **تكلفة التقطيع = 4 ×4 × 10 = 160**

**تكلفة التركيب = 4 × 2 × 15 = 120**

 **تكلفة التقطيع + تكلفة التركيب = 280**

 **تكاليف صناعية غير مباشرة = 700 لاير وهي مجموع عناصر التكاليف التالية ورنيش 30 لاير، أصباغ 50 لاير، آلة تقطيع خشب 60 لاير، كهربا 70 لاير ايجار المصنع 300 لاير ، عامل الصيانة 40 لاير، مشرف عمال 150 لاير** 

**مفاهيم هامة في حساب التكلفة التكلفة األولية: وهي أول ما يحمل على االنتاج وتتمثل في كل التكاليف المباشرة التكلفة األولية = مواد مباشرة + أجور مباشرة تكلفة التحويل أو التشكيل: وهي التكلفة التي تقوم بتحويل المواد الخام الى منتج نهائي تكلفة التحويل = تكاليف صناعية غير مباشرة + أجور مباشرة** 

**الشكل التالي يوضح عناصر تكاليف االنتاج في أي منشأة صناعية**

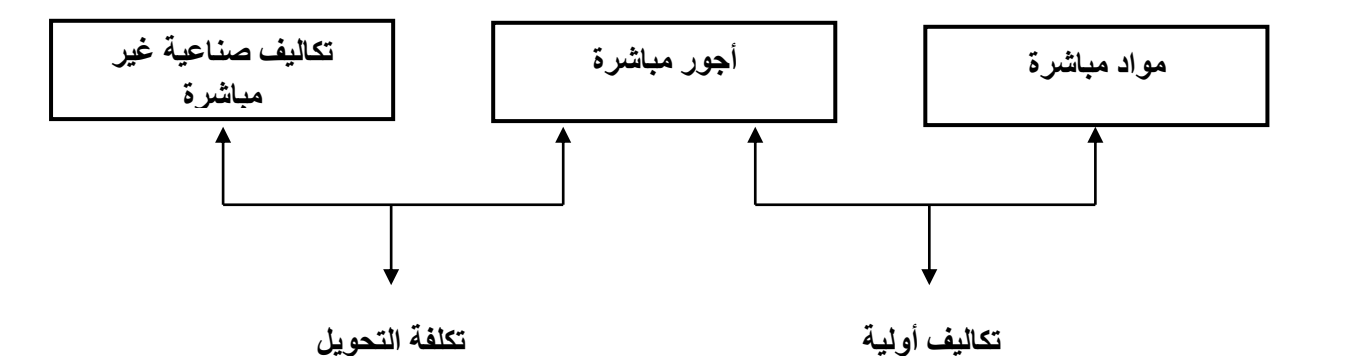

## **)مثال(**

**إذا توافرت لديك البيانات التالية لشركة األثاث المكتبي** 

**اخشاب مستخدمة 60000 لاير، أجور عمال االنتاج 20000 لاير، اهالك معدات االنتاج 2500 لاير، صيانة اآلالت 3500 لاير، مرتبات مشرفي االنتاج 1500 لاير، وقود وزيوت 2500 لاير** 

**المطلوب:** 

**كم تبلغ التكلفة األولية** 

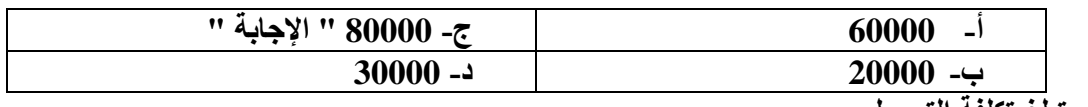

**كم تبلغ تكلفة التحويل** 

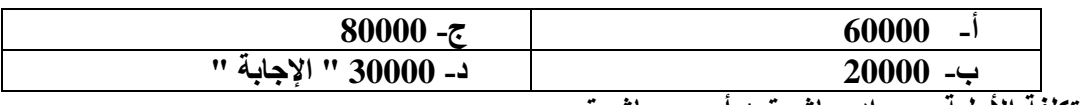

**التكلفة األولية = مواد مباشرة + أجور مباشرة** 

**80000 = 20000 + 60000 =** 

**تكلفة التحويل = تكاليف صناعية غير مباشرة + أجور مباشرة** 

 $30000 = 20000 + (2500 + 1500 + 3500 + 2500) =$ 

**تدريبات**

**أوال: اختر االجابة الصحيحة** 

**1( تعتبر تكلفة التعبئة والتغليف**

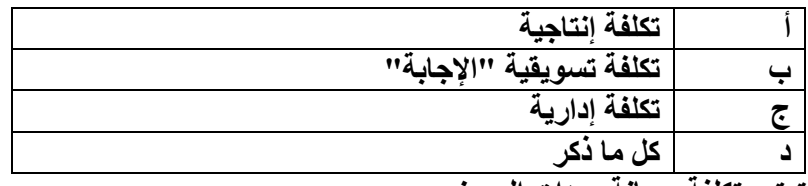

**2( تعتبر تكلفة صيانة معدات المصنع** 

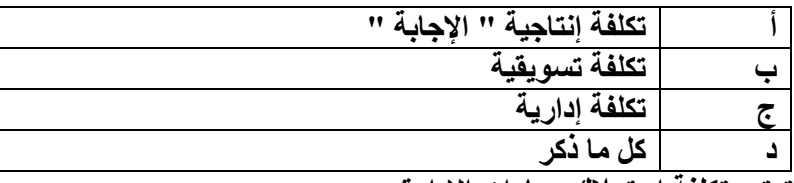

**3( تعتبر تكلفة استهالك سيارات االدارة** 

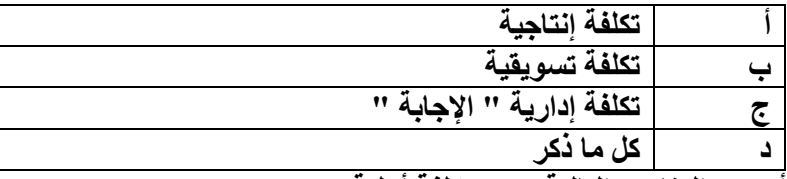

**4( أي من العناصر التالية يعتبر تكلفة أولية** 

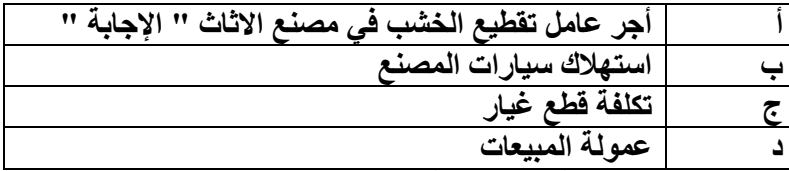

**5( أي من العناصر التالية يعتبر تكلفة تحويل**

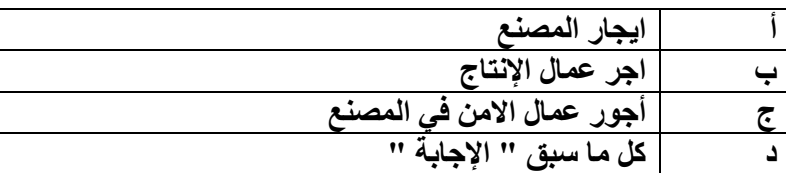

**ثانيا: ضع عالمة )√( أمام العبارة الصحيحة وعالمة )×( أمام العبارة الخاطئة** 

- **1( يتم تبويب التكاليف على أساس عالقة عنصر التكلفة بوحدة النشاط الى تكاليف مباشرة وتكاليف غير مباشرة )√(**
	- **2( تقسم التكاليف حسب المفهوم الوظيفي للتكاليف الى تكاليف قابلة للتخزين وتكاليف غير قابلة للتخزين )×(**
	- **3( تقسم التكاليف حسب عالقة التكلفة بالتغير في حجم النشاط الى تكاليف مباشرة وتكاليف غير مباشرة )×(**
		- **4( العنصر المشترك بين التكاليف األولية وتكلفة التحويل هو المواد المباشرة)×(**
- **5( تكاليف المواد يقصد بها كافة األشياء المادية الملموسة التي تحصل عليها المنشأة بغرض استخدامها في مزاولة األنشطة الالزمة لتحقيق أهدافها )√(**
	- **6( التكاليف الصناعية غير المباشرة هي التكاليف المرتبطة بغرض التكلفة وان كان ال يمكن تتبعها بطريقة اقتصادية )√(**

**تابع الفصل الثاني – المحاضرة 5 " تصنيف وتبويب عناصر التكاليف "** 

**رابعا:ً التبويب تبعاً إلمكانية التغير مع حجم النشاط**

**تمهيد:**

- **الهدف األساسي من تبويب التكاليف حسب عالقتها بحجم النشاط هو دراسة سلوك أو مسلك عناصر التكاليف بالنسبة للتقلبات التي تحدث في حجم النشاط**
- من المعروف أن حجم النشاط غالباً لا يكون ثابتاً، بل يتقلّب او يتغّير من فترة إلى أخرى، وقد يؤدي هذا التغير إلى حدوث تغير **مماثل في بعض عناصر التكاليف أو تغيُّر بنسبة أقل، أو قد ال يتأثر به البعض اآلخر.**

**يتم تبويب التكاليف حسب عالقتها بالتغيرات في حجم النشاط إلى ثالث مجموعات رئيسية:** 

- **Variable cost المتغيرة التكاليف**
	- **Fixed Cost الثابتة التكاليف**
	- **Mixed Cost المختلطة التكاليف**
	- 1( **التكاليف المتغيرة cost Variable**

**هي التكاليف التي تتغير في مجموعها مع التغير في حجم النشاط )سواء بالزيادة أو بالنقص( تغيراً طردياً وبنفس النتيجة.**

- **־ تتميز التكاليف المتغيرة بالمرونة الكاملة.**
- **־ تكلفة المواد الخام وأجور عمال االنتاج وعمولة وكالء البيع تعتبر أمثلة على التكاليف المتغيرة.** 
	- **־ يتصف متوسط التكلفة المتغيرة بأنه ثابت.**
	- **־ متوسط التكلفة المتغيرة = اجمالي التكاليف المتغيرة ÷ حجم النشاط**

**)مثال(**: **فيما يلي البيانات المتعلقة ببعض عناصر التكاليف المستخرجة من سجالت ادارة التكاليف بإحدى الشركات الصناعية خالل شهري محرم وصفر عام 1437 هـ** 

**المطلوب: تحديد أي عناصر التكاليف التالية يعتبر تكلفة متغيرة**

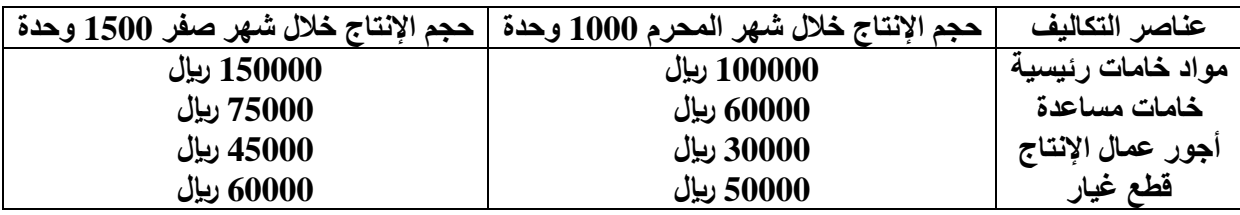

**الحل:**

**يتطلب التعرف على عناصر التكاليف المتغيرة اتباع الخطوات التالية:**

**1( تحديد نسبة التغير في حجم النشاط )حجم االنتاج( والتي تحتسب بالمعادلة التالية** 

| $100 \times$ | $\frac{300 \times 100}{100 \times 100 \times 100}$ | $\frac{300 \times 100}{100 \times 100 \times 100}$ | $\frac{300 \times 1000 - 1500}{1000 \times 1000 \times 1000}$ | $\frac{300 \times 1000 - 1500}{1000 \times 1000 \times 1000}$ | $\frac{3000 - 1500}{1000 \times 1000 \times 1000 \times 1000}$ |
|--------------|----------------------------------------------------|----------------------------------------------------|---------------------------------------------------------------|---------------------------------------------------------------|----------------------------------------------------------------|
|--------------|----------------------------------------------------|----------------------------------------------------|---------------------------------------------------------------|---------------------------------------------------------------|----------------------------------------------------------------|

**أي أن حجم النشاط خالل شهر صفر زاد بمعدل 50 % عن حجم النشاط المنفذ خالل شهر المحرم** 

**2( تحديد نسبة التغير إلجمالي تكلفة كل عنصر من عناصر التكاليف ويتم ذلك باتباع المعادلة التالية نسبة التغير في اجمالي تكلفة العنصر = × 100 أ. نسبة التغير في تكلفة الخامات الرئيسية =**  − **50% = 100 × ب. نسبة التغير في تكلفة الخامات المساعدة =**  − **25% = 100 × ج. نسبة التغير في تكلفة أجور عمال االنتاج =**  − **50% = 100 × د. نسبة التغير في تكلفة قطع الغيار =**  − **20% = 100 × 3( يتم اجراء مقارنة بين نسبة التغير في اجمالي قيمة كل عنصر من عناصر التكاليف وبين نسبة التغير في حجم النشاط فإذا حدث تطابق بين النسبيتين فإن عنصر التكلفة المعين يوصف بأنه متغير وإذا لم يحدث فإنه ال يعد عندئذ من العناصر المتغيرة وبنا ًء على ما سبق نجد أن عناصر التكاليف المتغيرة في المثال السابق تتمثل في عنصري الخامات الرئيسية وأجور عمال االنتاج. حيث أن نسبة التغير في إجمالي تكلفة كل عنصر %50 وهي تساوي نسبة التغير في حجم النشاط )%50(ّ أما العنصرين اآلخرين فلم يحدث تطابق بين نسبة التغير في إجمالي تكلفة كل منهما وبين نسبة التغير في حجم النشاط، حيث أن نسبة التغير في تكلفة الخامات المساعدة بلغت ،%25 وفي تكلفة عنصر قطع الغيار كانت %20 بينما نسبة التغير في حجم النشاط كانت %50 وبالتالي ال يعتبران من عناصر التكاليف المتغيرة. ينبغي االشارة إلى أن سلوك عناصر التكاليف المتغيرة يكون متغيراً من حيث إجمالي تكلفة كل عنصر ولكن نصيب الوحدة من تلك التكاليف يكون مبلغاً ثابتا.ً وللتدليل على ذلك يمكن الرجوع لبيانات المثال السابق لتحديد تكلفة الوحدة المنتجة لكل من عنصري تكلفة الخامات الرئيسية وأجور عمال اإلنتاج وذلك باستخدام المعادلة التالية ت. العنصر عن الفترة الحالية ت. العنصر عن الفترة السابقة تكلفة العنصر عن الفترة السابقة**

**اجمالي تكلفة العنصر تكلفة الوحدة لكل عنصر = اجمالي حجم النشاط**

**وباستخدام المعادلة السابقة يمكن حساب تكلفة الوحدة من العنصر خالل شهري محرم وصفر كما يلي:** 

**تكلفة الوحدة الواحدة من عنصر تكلفة الخامات المباشرة =**

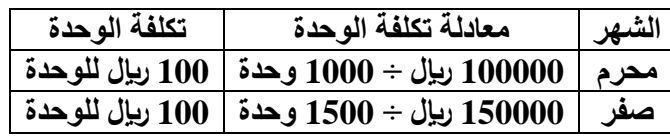

**تكلفة الوحدة من عنصر تكلفة أجور عمال اإلنتاج =**

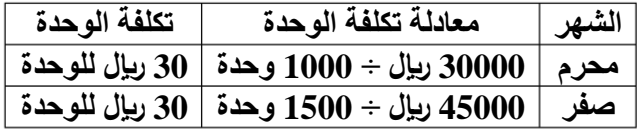

**تكلفة الوحدة من الخامات الرئيسية** 

 **خالل شهر محرم = = 100 لاير / الوحدة خالل شهر صفر= = 100 لاير / الوحدة** 

**ويالحظ أن تكلفة الوحدة من الخامات الرئيسية لم تتغير في شهر صفر عما كانت عليه في شهر محرم بالرغم من تغير حجم النشاط وبالرغم من تغير اجمالي تكلفة عنصر الخامات في شهر صفر حيث أصبح 150000 لاير بينما كان في شهر محرم 100000 لاير**

**خط التكاليف المتغيرة** 

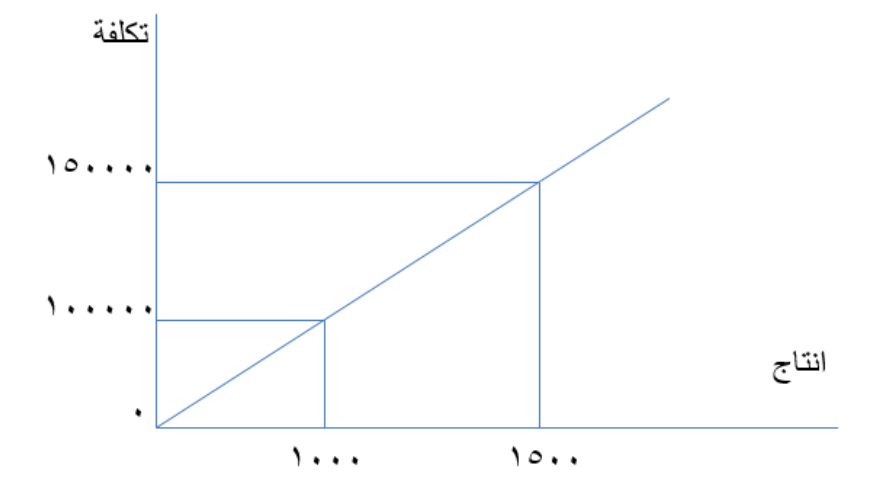

## **تذكر أن**

- **اجمالي التكاليف المتغيرة يتغير بنفس نسبة تغير حجم النشاط**
- **التكلفة المتغيرة للوحدة ثابتة وال تتغير مهما تغير حجم النشاط** 
	- **2( التكاليف الثابتة Cost Fixed**
- **وتتضمن عناصر التكاليف التي ال يتغير مبلغها االجمالي مع تغير حجم النشاط وذلك خالل مدى معين يسمى المدى المالئم لحجم النشاط العادي للمنشأة** 
	- **ويقصد بالمدى المالئم أنه نطاق أو حدود حجم النشاط الذي تكون خالله العالقة محددة بين عنصر التكلفة المعين وحجم النشاط وطالما أن التغيرات في حجم النشاط لم تتجاوز هذا المدى فإن اجمالي التكاليف الثابتة ال يتغير**
- وهذا يعني أن عناصر التكاليف الثابتة عديمة المرونة حيث إن نسبة مرونتها تساوي صفراً في نطاق المدى الملائم. فهي علي **النقيض تماما من التكاليف المتغيرة.**

**)مثال(: فيما يلي البيانات المتعلقة ببعض عناصر التكاليف المستخرجة من سجالت إدارة التكاليف بإحدى الشركات الصناعية خالل شهري المحرم وصفر 1426 هـ** 

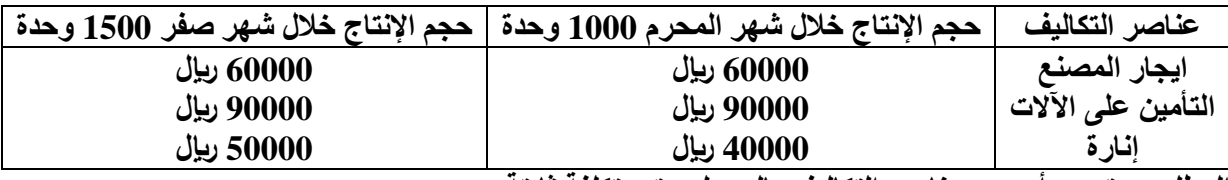

**المطلوب: تحديد أي من عناصر التكاليف بالجدول يعتبر تكلفة ثابتة**

- **يالحظ أن حجم االنتاج قد زاد في شهر صفر عما كان عليه في شهر محرم بنسبة ،50% بينما لم تحدث أي زيادة في اجمالي تكاليف عنصري: ايجار المصنع والتأمين على اآلالت وعليه تعتبر هذه العناصر من التكاليف الثابتة** 
	- **إال أن هناك تغيراً قد طرأ على إجمالي تكاليف اإلنارة، وبذلك ال تعتبر من التكاليف الثابتة.**
- **وينبغي اإلشارة إلى أن سلوك عناصر التكاليف الثابتة يكون ثابتاً من حيث إجمالي تكلفة كل عنصر، ولكن هذا السلوك يكون متغيراً بالنسبة لمتوسط نصيب الوحدة من تلك التكاليف.**
- **وللتدليل على ذلك يمكن الرجوع لبيانات المثال السابق لتحديد تكلفة الوحدة من عنصري ايجار المصنع والتأمين على اآلالت**

**وذلك على النحو التالي:**

**تكلفة الوحدة من ايجار المصنع:**

60000 ري<u>ا</u>ل **خالل شهر محرم =**  وحدة  **= 60 لاير / الوحدة**

لاير **خالل شهر صفر =**  وحدة **= 40 لاير / الوحدة** 

**تكلفة الوحدة من التأمين على اآلالت** 

$$
\text{MU} \text{ (Mg)} \cdot \text{MU} \cdot \text{MU} \cdot
$$

خلال شهر صفر 
$$
=\frac{90000}{1500} \text{ (يال / líوحدة}
$$

- **يتضح مما سبق أن تكلفة الوحدة من عنصري االيجار والتأمين قد انخفض في شهر صفر عما كانت عليه في شهر محرم على الرغم من ثبات اجمالي تكاليف العنصرين وبالطبع تسعى المنشأة غالبا إلى زيادة حجم النشاط لتخفيض نصيب الوحدة المنتجة من التكاليف الثابتة بالشكل الذي يؤدي إلى تعظيم أرباحها** 
	- **وبالعكس فإن انخفاض حجم النشاط يؤدي إلى زيادة نصيب الوحدة المنتجة من التكاليف الثابتة بما يؤدي إلى تقليل أرباح المنشأة أو تعرضها لخسائر**

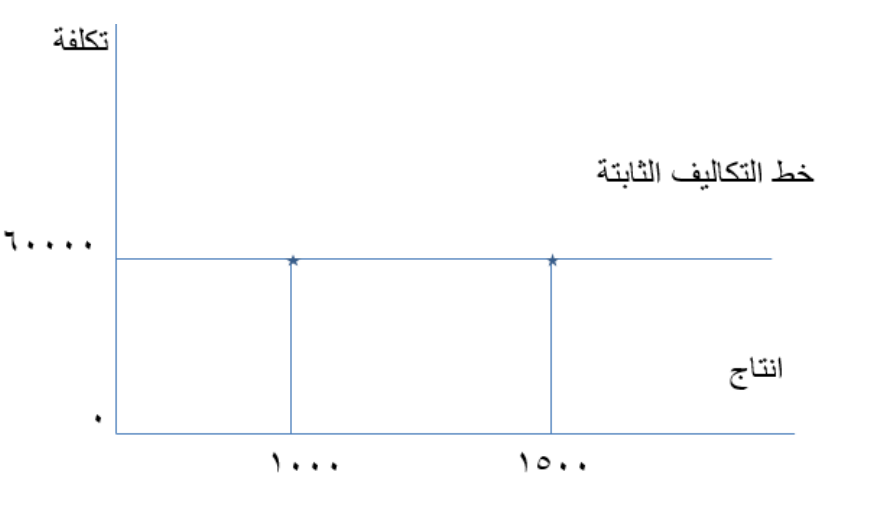

**تمثيل التكاليف الخاصة بإيجار المصنع بيانيا**

#### **الحظ أن:**

**إجمالي التكاليف الثابتة ال يتغير مع تغير حجم النشاط ما دام التغير في حدود المدى المالئم: التكلفة الثابتة للوحدة تتغير مع تغير حجم النشاط تغيراً عكسياً**

**تابع الفصل الثاني – المحاضرة 6 " تصنيف وتبويب عناصر التكاليف "** 

**3( التكاليف المختلطة Cost Mixed**

**ويطلق عليها التكاليف شبة المتغيرة أو شبه الثابتة وتشتمل على النوعين السابقين من التكاليف، وبالتالي يمكن القول بأنها تتضمن عناصر التكاليف التي يتغير إجماليها مع تغير حجم النشاط ولكن ليس بنفس نسبة التغير في حجم النشاط فإذا زاد حجم النشاط بنسبة %20 مثال يزيد اجمالي تلك التكاليف بنسبة أقل من %20 وإذا انخفض حجم النشاط بنسبة %15 ينخفض اجمالي تلك التكاليف بنسبة أقل من %15**

**وهذا يعني أنها مرنة في عالقتها بحجم النشاط ولكن مرونتها ليست كاملة أي أن مرونتها أقل من %100 ولكنها ال تصل إلى الصفر ألن المرونة لو وصلت إلى 100 % لكانت تكلفة متغيرة ولو انخفضت مرونتها إلى الصفر لكانت تكلفة ثابتة السبب في نقص مرونة التكاليف المختلطة هو أن هناك جزءاً من تلك التكاليف متغير والجزء اآلخر ثابت.**

**)مثال(: فيما يلي البيانات المتعلقة ببعض عناصر التكاليف المستخرجة من سجالت إدارة التكاليف بإحدى الشركات الصناعية خالل شهري المحرم وصفر** 

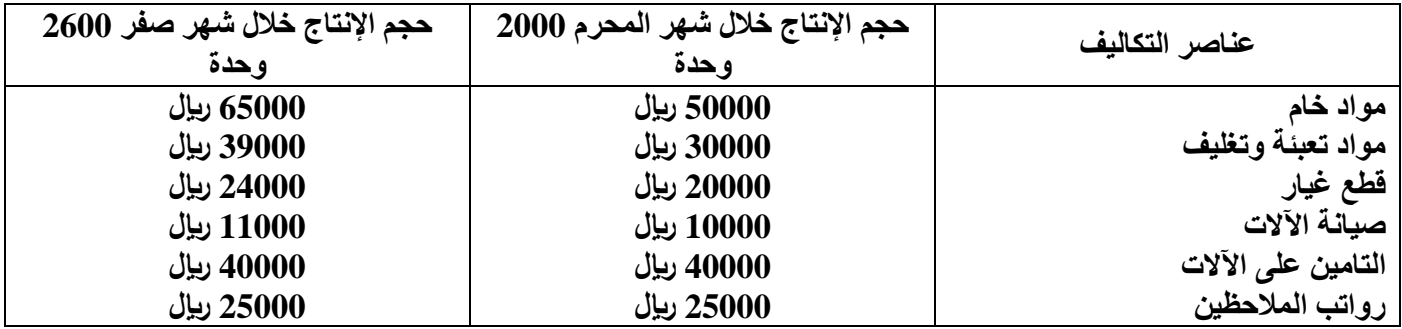

**المطلوب: تبويب عناصر التكاليف السابقة حسب عالقتها بحجم النشاط )االنتاج في هذه الحالة(**

**لتبويب عناصر التكاليف حسب عالقتها بحجم النشاط يجب احتساب كل من نسبة التغير في حجم النشاط ونسبة التغير في اجمالي تكلفة كل عنصر من العناصر السابقة، وقد تم احتساب هذه النسب من واقع البيانات السابقة وكانت النتيجة في الجدول التالي**

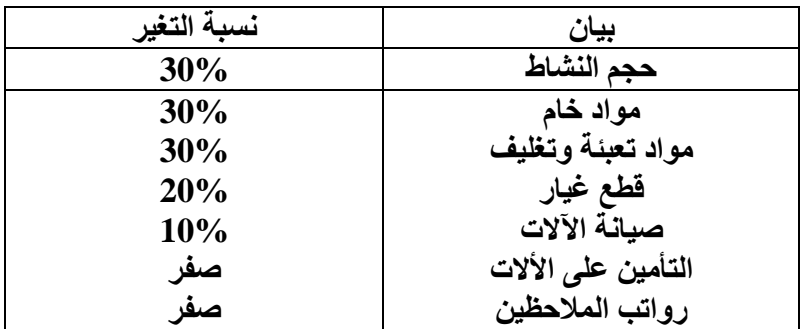

**وبنا ًء على ذلك يمكن تبويب عناصر التكاليف حسب عالقتها بحجم النشاط كالتالي:**

- **1( تكاليف متغيرة )مواد خام / مواد تعبئة وتغليف(**
	- **2( تكاليف مختلطة )قطع غيار / صيانة اآلالت(**
- **3( تكاليف ثابتة )التأمين على اآلالت / رواتب المالحظين(**

 **طرق تحليل التكاليف المختلطة نظرا ألن التكاليف المختلطة مكونة من شقين أحدهما متغير واآلخر ثابت فإن ذلك يشكل بعض الصعوبات لمحاسب التكاليف عند القيام بتقدير تكاليف األنشطة خالل الفترة الحالية أو الفترات القادمة، حيث يجب عليه تحديد مقدار كل من الشق المتغير والشق الثابت. وبالتالي ظهرت الحاجة إلى ضرورة فصل الشق الثابت عن الشق المتغير للتكاليف المختلطة حتى يمكن تبويب عناصرها حسب عالقتها بحجم النشاط إلى مجموعتين رئيسيتين هما: التكاليف المتغيرة والتكاليف الثابتة وفيما يلي أهم الطرق وأبسطها لفصل التكاليف المختلطة إلى شقيها المتغير والثابت: طريقة أعلى وأدنى مستوى للنشاط: تعتمد طريقة أعلى وأدنى مستوى للنشاط على دراسة بيانات التكاليف وحجم النشاط خالل عدة فترات زمنية تاريخية. خطوات طريقة أعلى وأدنى مستوى نشاط: أوال: تحديد المتغيرات التالية 1( حجم أعلى مستوى نشاط 2( التكلفة عند أعلى مستوى نشاط 3( حجم أدنى مستوى نشاط 4( التكلفة عند أدنى مستوى نشاط ثانيا:ً حساب معدل التغير في الشق المتغير من التكاليف المختلطة في ضوء المتغيرات السابقة يمكن احتساب معدل التغير في الشق المتغير من التكاليف المختلطة باستخدام المعادلة التالية: معدل التغير )ب( = ثالثا: حساب التكاليف الثابتة باستخدام المعادلة التالية حيث ص = التكلفة المختلطة أ = اجمالي الشق الثابت لعنصر التكلفة المختلطة المعين التكلفة عند اعلى مستوى نشاط التكلفة عند أدنى مستوى نشاط حجم اعلى مستوى نشاط حجم أدنى مستوى نشاط ص = أ + ب س** 

**ب = معدل التغير في الشق المتغير لعنصر التكلفة المختلطة لوحدة النشاط والذي سبق احتسابه من قبل.** 

**س = حجم النشاط** 

**وبالتالي يمكن احتساب الشق الثابت من التكلفة المختلطة )أ( بالتعويض في المعادلة السابقة** 

**كما يمكن استخدام هذه المعادلة في تقدير التكاليف المتوقعة عند أي مستوى للنشاط في نطاق المدى المالئم** 

## **)مثال1(**

**فيما يلي البيانات الربع سنوية المتعلقة بأحد عناصر التكاليف المختلطة )تكاليف الصيانة( وكذلك مستوى النشاط مقاساً بوحدات اإلنتاج عن العام المنتهي في /30 /12 1437 هـ** 

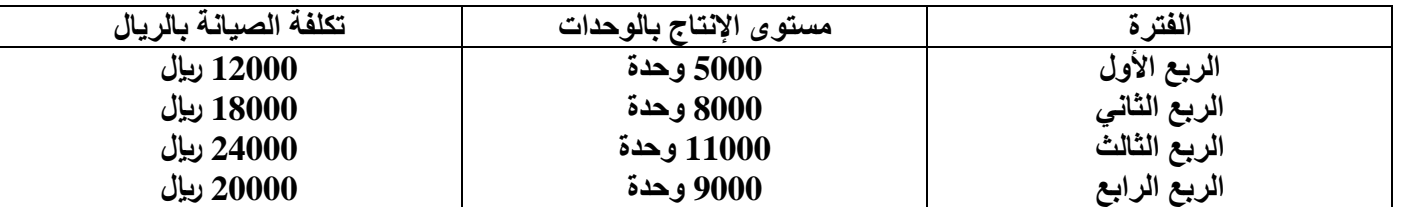

**المطلوب: باستخدام طريقة الحد األعلى واألدنى** 

**1( كم يبلغ الجزء الثابت من التكاليف المختلطة** 

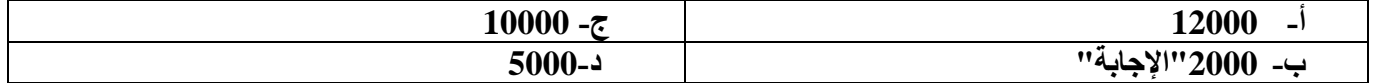

**2( كم يبلغ الجزء المتغير من التكاليف المختلطة عند مستوى نشاط 5000 وحدة** 

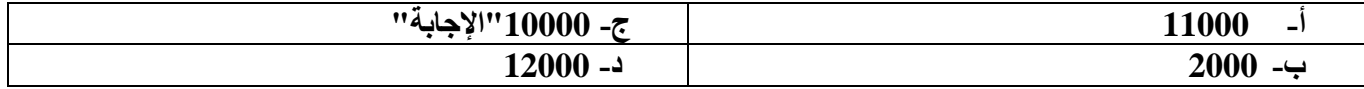

**3( كم يكون تقدير تكاليف الصيانة المتوقعة عن الربع األول لعام 1438 هـ ، حيث يبلغ مستوى النشاط المتوقع 12000 وحدة انتاج** 

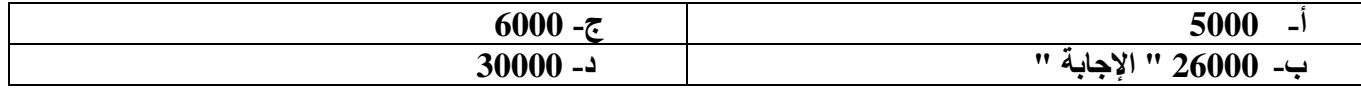

**ص = أ + ب س** 

**وباستخدام المعادلة السابقة وبالتعويض عن أي ربع )عند الحد األدنى أو األعلى( وليكن الربع األول فإنه يمكن فصل الجزء الثابت عن الجزء المتغير لعنصر التكاليف المختلطة. ففي الربع األول: تبلغ التكاليف المختلطة فيه )ص( = 12000 لاير ومستوى النشاط )س( = 5000 وحدة . وبالتعويض في المعادلة السابقة يكون**   $12000 \times 2 + i = 12000$ **أ = 12000 – 10000 = 2000 وبالتالي يبلغ الجزء الثابت من التكاليف المختلطة 2000 لاير والجزء المتغير منها يبلغ 10000 لاير عند مستوى نشاط قدره 5000 وحدة** 

```
ويمكن الوصول إلى نفس رقم الشق الثابت ) 2000 لاير ( لعنصر التكلفة المختلطة بالتعويض في المعادلة عند الحد األعلى 
                                                                                                  للنشاط حيث
                                                                 تبلغ التكاليف المختلطة فيه )ص( = 24000 لاير 
                                                                        ومستوى النشاط )س( = 11000 وحدة.
                                                                           وبالتعويض في المعادلة السابقة يكون 
                                                                                    11000 \times 2 + i = 24000أ = 24000 – 22000 = 2000 لاير
وبالتالي يبلغ الجزء الثابت من التكاليف المختلطة 2000 لاير والجزء المتغير منها يبلغ 22000 لاير عند مستوى نشاط قدره 
                                                                                                11000 وحدة 
                                                                                                   المطلوب 3
                                                                         معادلة تكلفة الصيانة في هذا المثال هي: 
                                                                                         ص = 2000 + 2 س 
 وبالتعويض في هذه المعادلة عن حجم النشاط المتوقع )12000 وحدة( عن الربع األول من عام 1433 هـ يمكن تقدير تكلفة 
                                                                                              الصيانة كما يلي 
                                                                    ص = 2000 + 2 × 12000 = 26000 لاير
```
#### **تابع الفصل الثاني – المحاضرة 7 " تصنيف وتبويب عناصر التكاليف "**

**)مثال2(**

**اآلتي بعض البيانات الخاصة بتكاليف الصيانة وحجم النشاط بالوحدات إلحدى الشركات الصناعية خالل خمس سنوات:** 

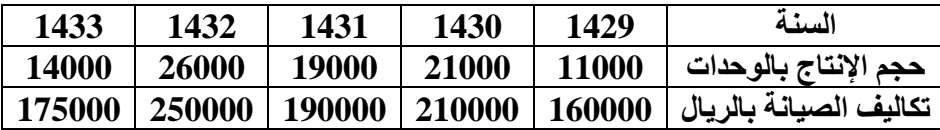

#### **المطلوب: باستخدام طريقة الحد األعلى واألدنى**

**1( كم يبلغ الجزء الثابت من التكاليف المختلطة** 

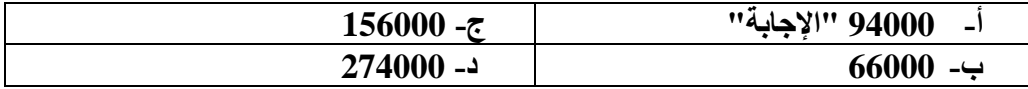

**2( كم يبلغ الجزء المتغير من التكاليف المختلطة عند مستوى نشاط قدره 26000 وحدة** 

| ِ جابة"<br>$156000 - \tau$<br>,,, | 94000<br>- ' |
|-----------------------------------|--------------|
| د- 274000                         | 66000<br>ب۔  |

**3( كم يبلغ الجزء المتغير من التكاليف المختلطة عند مستوى نشاط قدره 11000 وحدة** 

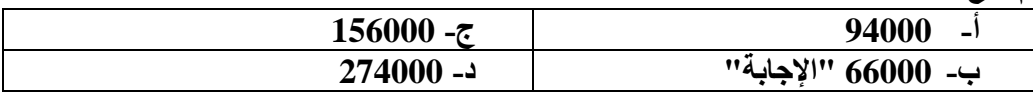

**4( كم يكون تقدير تكاليف الصيانة المتوقعة عن عام 1434 هـ ، مع توقع وصول اإلنتاج إلى 30000 وحدة** 

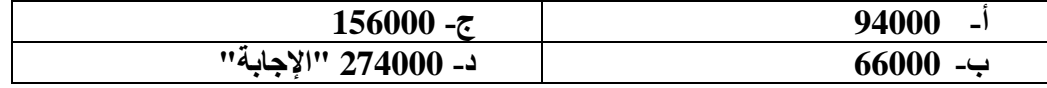

**الحل:**

**1( أعلى مستوى نشاط في عام 1432 = 26000 وحدة 2( التكلفة عند أعلى مستوى نشاط = 250000 لاير 3( أدنى مستوى نشاط في عام 1429 = 11000 وحدة 4( التكلفة عند أدنى مستوى نشاط = 160000 لاير**

160,000-250,000 **معدل التغير )ب( =**  ,−,  **= 6 لاير / الوحدة**

**وبالتالي فإن معادلة تكلفة الصيانة تأخذ الصورة التالية تذكر استخدام معادلة دالة التكاليف ص = أ + ب س وباستخدام المعادلة السابقة وبالتعويض عند الحد األدنى أو األعلى يمكن فصل الجزء الثابت عن الجزء المتغير لعنصر التكاليف المختلطة التكلفة الثابتة عند الحد األعلى ص = أ + ب س**  $(26000 \times 6) + 1 = 250000$  $156000 - 250000 = 1$  $94000 = 1$ 

**وبالتالي يبلغ الجزء الثابت من التكاليف المختلطة 94000 لاير والجزء المتغير منها يبلغ 156000 لاير عند مستوى نشاط قدره 26000 وحدة** 

**التكلفة الثابتة عند الحد األدنى ص = أ + ب س**  $11000 \times 6 + 1 = 160000$  $66000 - 160000 = 1$  $94000 =$ **وبالتالي يبلغ الجزء الثابت من التكاليف المختلطة 94000 لاير والجزء المتغير منها يبلغ 66000 لاير عند مستوى نشاط قدره 11000 وحدة تكاليف الصيانة لعام 1434 هـ مع توقع وصول االنتاج إلى 30000 وحدة هو ص = 94000 + )6 × 30000( = 274000 لاير** 

 **ويوضح الشكل التالي تبويب التكاليف حسب عالقتها بحجم النشاط مع التأكيد على عملية فصل الجزء الثابت عن الجزء المتغير بالنسبة للتكاليف المختلطة** 

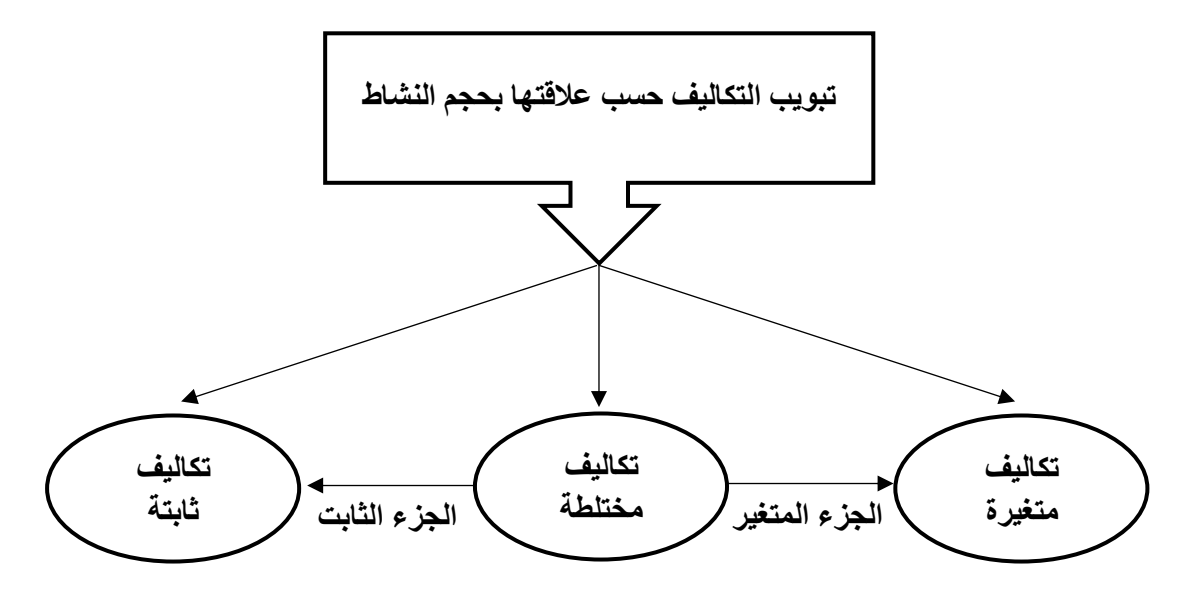

**خامسا:ً تبويب التكاليف وفقا ألغراض التخطيط واتخاذ القرارات**

**يتم تبوب عناصر التكاليف وفقا ألغراض التخطيط واتخاذ القرارات إلى** 

**1( التكاليف التفاضلية** 

تعرف التكلفة التفاضلية بأنها مقدار التغير في التكلفة الذي يصاحب اختيار أحد البدائل عوضاً عن بديل آخر ، أو هي التغير الذي **يطرأ على التكلفة نتيجة تغير مستوى أو طبيعة النشاط.** 

**ويمكن عرض منهج التحليل التفاضلي في الخطوات التالية:**

**1( تحديد البدائل وتوضيح مضمون كل منها بدقة 2( تحديد التكاليف وااليرادات التي يمكن أن تتغير باختالف البدائل 3( قياس صافي اآلثار التفاضلية لكل بديل 4( المقارنة بين البدائل واختيار البديل األفضل والذي يحقق صافي دخل أعلى أو تكلفة أقل.**

**مع مالحظة أن االيراد التفاضلي يمثل مقدار التدفق النقدي أو ما يعادله في صورة سلع وخدمات، والمنتظر حدوثه بمصاحبة بديل معين.** 

(مثال) بفرض أن إحدى الشركات التجارية تفكر في اسلوب تسويق منتجاتها، حيث أن السياسة المتبعة حالياً هي التوزيع من **خالل وكالء معتمدين في أغلب مدن المملكة، في حين تفكر الشركة في التوزيع من خالل فتح معارض خاصة بها في المدن الرئيسية. وفيما يلي التحليل التفاضلي الذي يوضح التكاليف وااليرادات التفاضلية الخاصة بكل بديل** 

#### **التحليل التفاضلي لكل بديل**

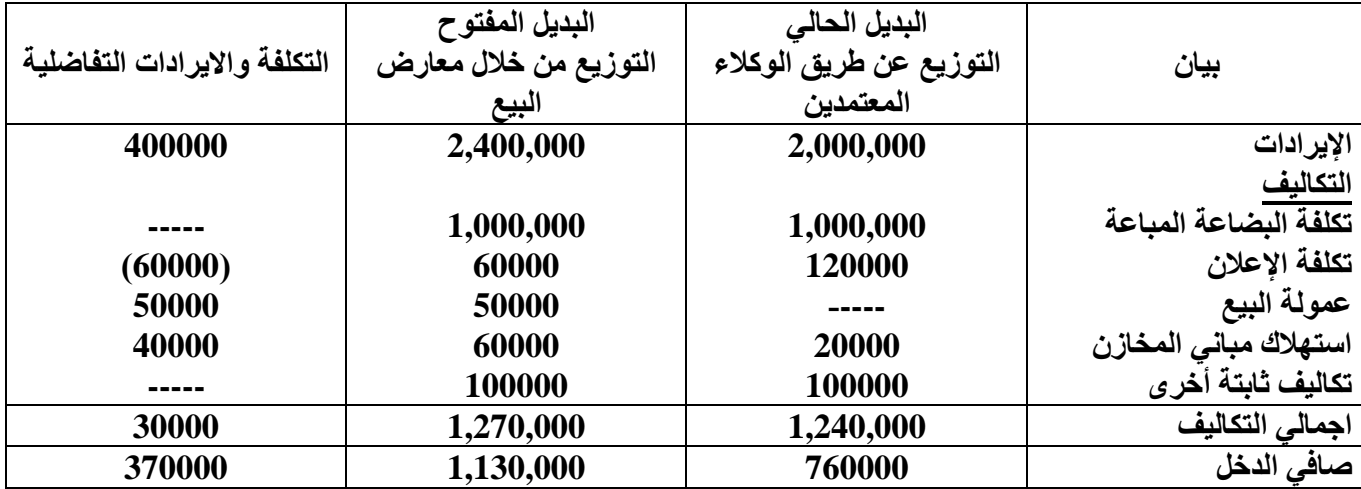

**ويتضح من التحليل التفاضلي السابق للبديلين المطروحين اآلتي** 

**االيرادات التفاضلية 400,000**

**التكاليف التفاضلية 30,000**

**ويعنى أن البديل المقترح سيؤدي إلى تحقيق صافي دخل تفاضلي موجب قدره 370,000 لاير** 

**ويالحظ من التكاليف التفاضلية اآلتي:**

- **1( أنها تكاليف مستقبلية**
- ٢ ) انها لا ترتبط بتقسيمات معينة للتكاليف، بمعنى أنها ليست دائماً متغيرة أو ثابتة. ففي المثال السابق يلاحظ أن تكلفة البضاعة **المباعة )تكلفة متغيرة( ال تعتبر تكاليف تفاضلية ألنها لم تتغير في ظل البديلين، في حين أن تكلفة استهالك مباني المخازن )تكلفة ثابتة( تعتبر تكلفة تفاضلية حيث أنها تأثرت في ظل البديلين 3( التكلفة التفاضلية تختلف من تحليل آلخر وفي ظل البدائل المختلفة**

**2( التكاليف الغارقة** 

**التكلفة الغارقة هي التكلفة التي حدثت بالفعل وهي تكلفة متساوية في جميع البدائل أي ال تختلف من بديل آلخر وبالتالي ال تؤثر وال تؤخذ في االعتبار عند اتخاذ القرار وتتحملها المنشأة في جميع األحوال.** 

ومن الأمثلة على التكاليف الغارقة التكاليف التاريخية لأصل ثابت قديم (بفرض عدم وجود قيمة تخريدية له) عند اتخاذ قرار **باستبدال ذلك األصل بأصل آخر. وذلك أن التكلفة التاريخية لهذا األصل تمثل إنفاقا تم في الماضي نتيجة لقرار معين ويصعب استرداده في الوقت الحاضر أو في المستقبل نتيجة الرجوع في هذا القرار أو الرغبة في تعديله.**

**فمثال عند شراء آلة معينة واستخدامها في المنشأة لفترة زمنية معينة إذا رغبت المنشأة في االستغناء عن هذه اآللة أو استبدالها بآلة جديدة فإن التكلفة الغارقة هنا تتمثل في الفرق بين القيمة الدفترية لتلك اآللة وقيمتها التخريدية )أو البيعية( والتي يمكن استردادها عند التخلص منها.**

> **وفيما يلي مثال على ذلك: )مثال(**

**بافتراض أن إحدى المنشآت اشترت الة في 1422/1/1 بمبلغ 10000 لاير وتستهلك بطريقة القسط الثابت بنسبة 10% سنوياً وعمرها اإلنتاجي 10 وليس لها قيمة خردة، وبعد مرور خمسة أعوام قررت التخلص من االلة ببيعها حيث بلغت القيمة البيعية لها في هذا التاريخ 1000 لاير** 

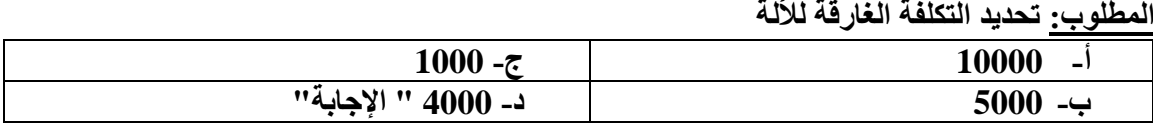

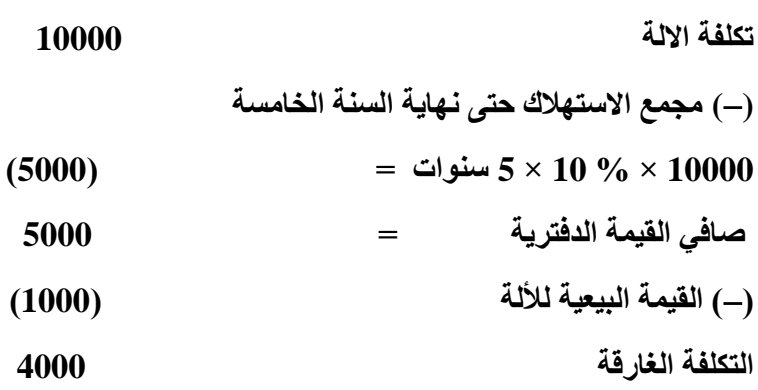

**3( تكلفة الفرصة البديلة:**

**وهي عبارة عن الربح او العائد الضائع )او االيراد الضائع( نتيجة عدم اختيار البديل التالي في االفضلية للبديل الذي تم اختياره فعال. ويظهر مفهوم تكلفة الفرصة البديلة في حالة تعدد البدائل المتاحة امام المنشأة لالختيار فيما بينها. ويوضح المثال التالي كيفية احتساب تكلفة الفرصة البديلة.**

**)مثال( افترض انه امام المنشأة فرصة اختيار أحد البدائل االنتاجية الثالثة التالية** 

- **البديل )1( صافي الدخل المتوقع منه 20000 لاير**
- **البديل )2( صافي الدخل المتوقع منه 35000 لاير**
- **البديل )3( صافي الدخل المتوقع منه 32000 لاير**

**والمطلوب: احتساب تكلفة الفرصة البديلة.**

**وفقا للبيانات السابقة يتضح افضلية البديل رقم )2( والذي يتوقع ان يحقق صافي دخل قدره 35000 لاير. ونتيجة الختيار البديل )2(، ونظرا لندرة موارد المنشأة، فلن يتم اختيار كالً من البديلين، )1(، )3(**

**إال أنه في حقيقة األمر هناك فرق فيما بين أن المنشأة لم تختر أحد البديلين )1( او )3( او انه قد تم التضحية بهما معا،ً فبالرجوع** إلى موارد المنشأة النادرة، فإنه وفقاً لقدرتها لا تستطيع انتاج سوى بديل واحد فقط لذا فان المنشأة لم تضحي بالبديلين (1)، **)3( وانما ضحت فقط بأحدهما في سبيل اختيار البديل )2( وهو األفضل في هذه الحالة.** 

**ولتحديد البديل الذي تم التضحية به نجد أن المنشأة قد ضحت بصافي دخل البديل التالي – من حيث األفضلية – للبديل الذي تم اختياره أي انها ضحت بصافي الدخل المتوقع للبديل )3( نتيجة اختيار البديل )2(** 

**تكلفة الفرصة البديلة للبديل )2(** 

 **= صافي الدخل المتوقع الضائع نتيجة عدم اختيار البديل )3( = 32000 لاير.**

**4( التكلفة الضمنية**

**تمثل التكلفة الضمنية المبالغ المقدرة لالستفادة من خدمات أو مقابل منفعة ولم يترتب عليها تكبد المنشأة لنفقه فعلية حالية أو**  مستقبلية، ويتضح من ذلك أن التكلفة الضمنية هي تكلفة مقدرة اعتماداً على الحالات السائدة خارج المنشأة أو تكلفة المثل فهي **تكلفة مقدرة لخدمات أو منافع حصلت عليها المنشأة دون أن تسبب تدفقا نقدياً خارجاً أو حتى دون أن ينشأ عنها التزام بقيمتها.**  وتحتسب التكلفة الضمنية أساساً بهدف تحقيق الدقة في المقارنات بين المنشآت المختلفة، وأيضا بهدف تحقيق الدقة في قياس **وتحديد تكلفة االنتاج.**

**ولذلك فان التكلفة الضمنية هي بمثابة تكلفة االستفادة من عناصر االنتاج المملوكة للمنشأة، مثل الفائدة التي تحتسب على راس المال المملوك لها، والراتب الضمني للمالك نظير عمله في منشأته.**

**وعلى الرغم من أن العرف المحاسبي ال يعترف بتلك التكاليف، نظراً ألنه ال يترتب عليها إنفاق نقدي فعلي، وال توجد مستندات تؤيد حدوثها، إال أنه عادة ما يتم االعتراف بها في بعض التقارير الخاصة بهدف اتخاذ القرارات االدارية السليمة.**

## **تابع الفصل الثاني – المحاضرة 8 " قوائم التكاليف "**

**تمهيد**

**تعد قوائم التكاليف إحدى األدوات التي يتم من خاللها توصيل ما تنتجه محاسبة التكاليف من معلومات إلى اإلدارة لمساعدتها على القيام بوظائفها، أي أنها حلقة من حلقات االتصال بين محاسبة التكاليف وبين اإلدارة بكافة مستوياتها.**

- **تختلف قوائم التكاليف عن القوائم المالية )المركز المالي/ الدخل/ التدفقات النقدية( سواء من حيث المستخدمين أو من حيث محتوى تلك القوائم. فقوائم التكاليف تعد فقط لخدمة اإلدارة بكافة مستوياتها وذلك فهي ال تنشر، أي أنها ليست متاحة ألي طرف من األطراف الخارجية، كما أنها تحتوي على معلومات تفصيلية لتوضيح الرؤية أمام اإلدارة بالصورة التي تساعدها**  على القيام بوظائفها بشكل أفضل. و على العكس من ذلك، فإن القوائم المالية يتم إعدادها أساساً للمستخدم الخارجى، ولذلك **فإنها تنشر حتى تستطيع كافة األطراف الخارجية لالطالع عليها، ولهذا فإنها تحتوي على معلومات إجمالية حتى ال يمكن للمنافسين االستفادة منها.**
	- **تتشابه قوائم التكاليف والقوائم المالية في أن كليهما يعد على فترات دورية، إال أن الفترة الزمنية التي تعد عنها قوائم التكاليف عادة ما تكون أقصر نسبياً من الفترة الزمنية التي تعد عنها القوائم المالية. ويتوقف ذلك على ظروف كل منشأة، وطول دورتها االنتاجية، وحاجة اإلدارة لمعلومات التكاليف.**
		- **أنواع قوائم التكاليف**

**تنقسم إلى نوعين هما:**

**1( قوائم التكاليف المساعدة:**

**تعد بغرض توفير بعض المعلومات الالزمة إلعداد قوائم التكاليف الرئيسة. وبالتالي فإن إعداد قوائم التكاليف المساعدة يسبق إعداد القوائم الرئيسة. ومن أمثلة القوائم المساعدة ما يلي:**

**قائمة تكاليف الخامات المستخدمة: تحتوي على تكلفة الخامات التي تم استخدامها للحصول على المنتجات النهائية خالل الفترة الزمنية التي تعد عنها قوائم التكاليف الرئيسية. وتتخذ هذه القائمة الشكل التالي:**

**قائمة تكاليف الخامات المستخدمة خالل الفترة**

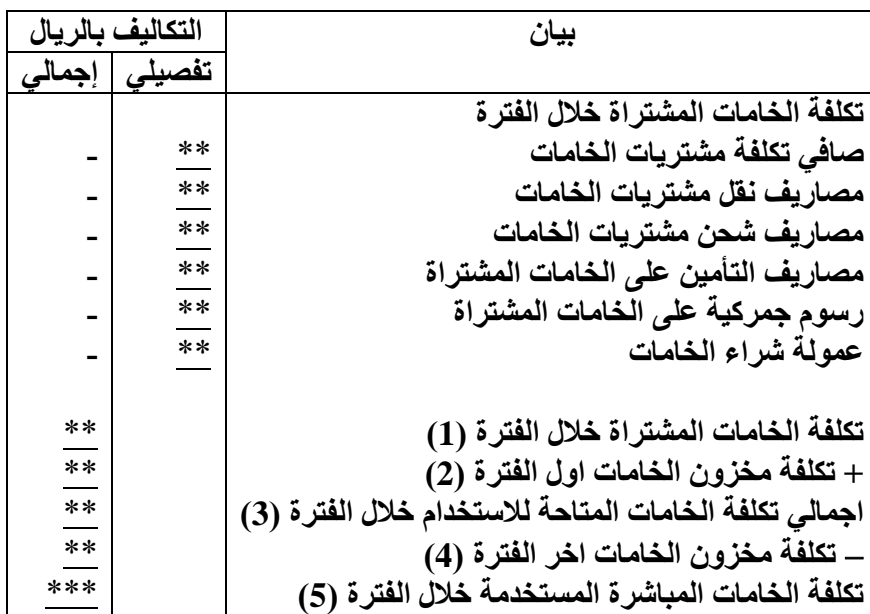

**\*صافي تكلفة مشتريات الخامات = ثمن شراء الخامات مردودات ومسموحات المشتريات** 

**تكلفة الخامات المستخدمة خالل الفترة يمكن الوصول إليها باستخدام المعادلة التالية: تكلفة المواد المستخدمة في االنتاج = تكلفة الخامات المشتراة خالل الفترة + تكلفة مخزون الخامات أول الفترة تكلفة مخزون الخامات آخر الفترة. مثال: فيما يلي بعض البيانات المستخرجة من سجالت إحدى الشركات الصناعية خالل شهر محرم 1437هـ: 320000 لاير مشتريات خامات/ 4000 لاير مسموحات مشتريات خامات/ 6000 لاير مردودات مشتريات خامات/ 15000 لاير مصاريف نقل مشتريات خامات/ 25000 لاير مصاريف شحن الخامات المشتراة/ 55000 لاير رسوم جمركية على الخامات المشتراة/ 5000 لاير عمولة مشتريات خامات.**

- **فإذا علمت ما يلي:**
- **1( بلغت تكلفة مخزون الخامات اول الشهر 80000 لاير.**
- **2( بلغت تكلفة مخزون الخامات آخر الشهر 100000 لاير.**

**المطلوب: إعداد قائمة تكاليف الخامات المستخدمة خالل شهر محرم 1437هـ**

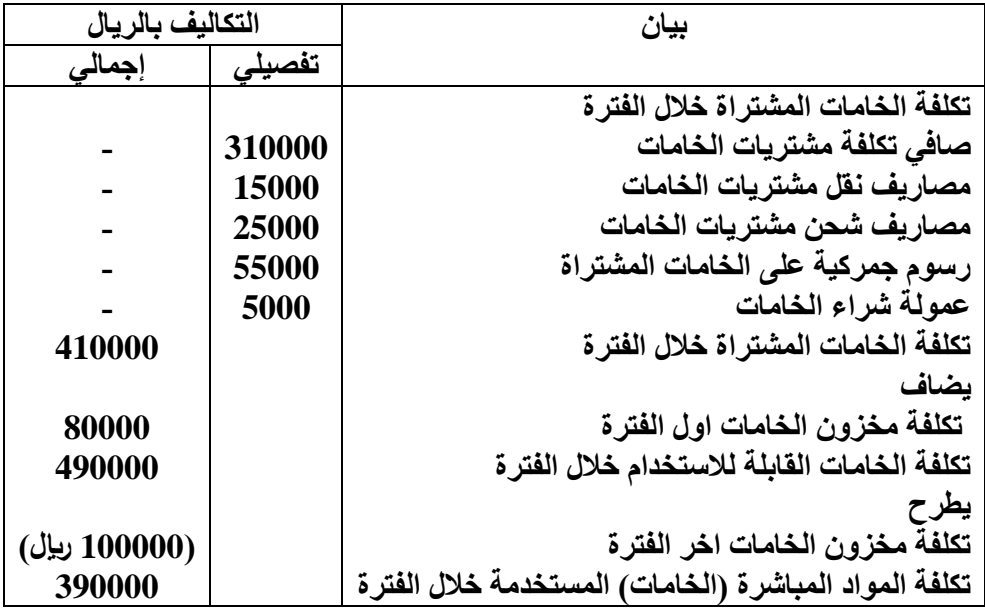

**مثال آخر: فيما يلي بعض البيانات المستخرجة من سجالت شركة النصر الصناعية خالل شهر صفر 1437هـ**

**600000 لاير مشتريات خامات/ 7000 لاير مسموحات مشتريات خامات/ 13000 لاير مردودات مشتريات خامات/ 20000 لاير مصاريف نقل مشتريات خامات/ 40000 لاير مصاريف شحن الخامات المشتراة/ 15000 لاير مصروف تأمين الخامات المشتراة | 60000 لاير رسوم جمركية على الخامات المشتراة/ 25000 لاير عمولة مشتريات خامات.**

- **فإذا علمت ما يلي:**
- **1( بلغت تكلفة مخزون الخامات اول الشهر 100000 لاير.**
- **2( بلغت تكلفة مخزون الخامات آخر الشهر 300000 لاير.**

**المطلوب: إعداد قائمة تكاليف الخامات المستخدمة خالل شهر صفر 1437هـ**

**قائمة تكاليف الخامات المستخدمة خالل شهر صفر 1437هـ** 

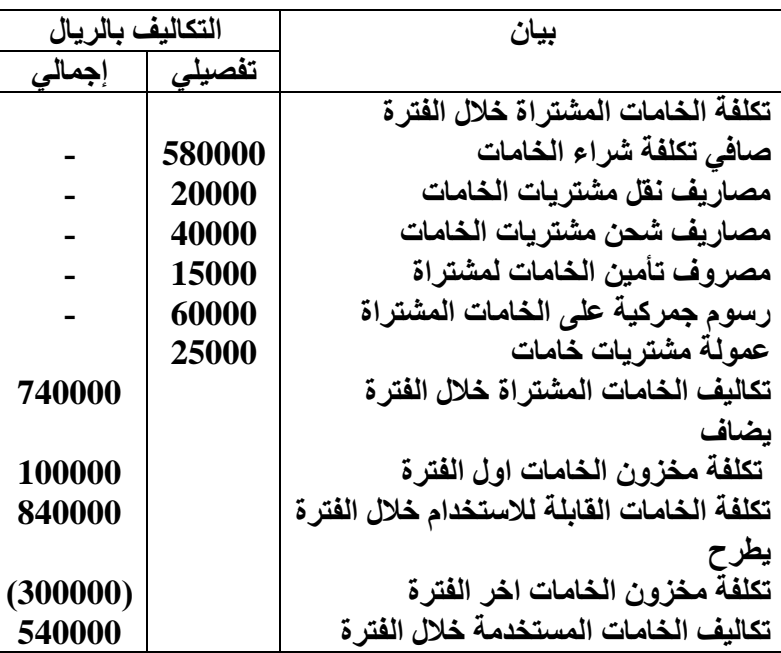

## **تابع الفصل الثاني – المحاضرة 9"المباشر الثاني" " قوائم التكاليف "**

**قوائم التكاليف الرئيسة**

**هي عبارة عن القوائم األساسية التي تحتوي على معلومات التكاليف التي تحتاج إليها اإلدارة لمساعدتها على القيام بوظائفها، وتتضمن العديد من القوائم ومن أهمها ما يلي:**

**أ/ قائمة التكاليف لإلنتاج التام خالل الفترة: تتضمن هذه القائمة كافة التكاليف المنفقة للحصول على اإلنتاج التام خالل فترة تكاليفية معينة. والهدف األساسي من اعداد تلك القائمة هو الوصول إلى التكاليف الصناعية للوحدات التي تم انتاجها خالل الفترة المعدة عنها القائمة.**

**)مثال( على قائمتي الخامات المستخدمة، واإلنتاج التام:**

**البيانات التالية تخص شركة التقدم الصناعية عن شهر محرم 1438 هـ:**

**\*مشتريات الخامات 40000 – مصاريف نقل الخامات 12000 – رسوم جمركية على الخامات 3000 – عمولة شراء خامات 1500 – أجور مباشرة 9000 – أجور غير مباشره 3000 – مواد غير مباشرة 2500 – تكاليف غير مباشرة أخرى 1900**

**فإذا علمت أن:**

**\*مخزون الخامات أول المدة 4000 – مخزون الخامات آخر المدة 1500**

**\*مخزون انتاج تحت التشغيل اول المدة 5000 – مخزون انتاج تحت التشغيل آخر المدة 2500**

**المطلوب:**

- **־ إعداد قائمة تكاليف الخامات المستخدمة خالل الفترة** 
	- **־ إعداد قائمة تكاليف اإلنتاج التام**

**نموذج قائمة التكاليف لإلنتاج التام**

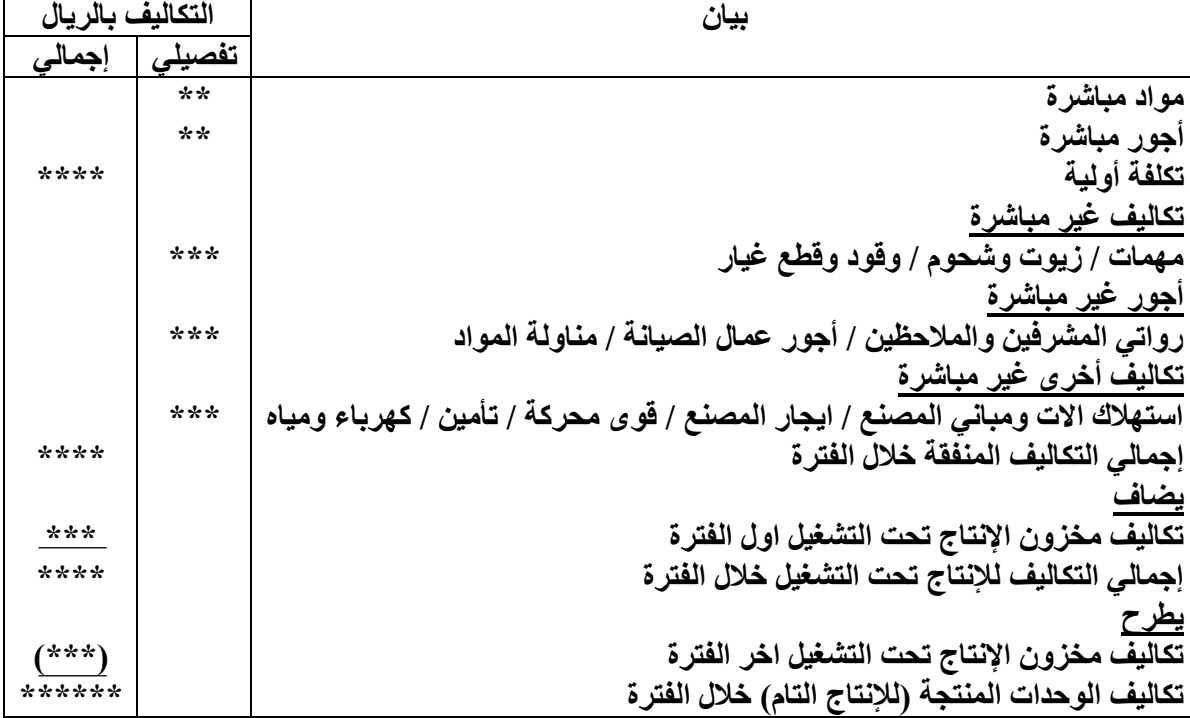

**الحل:**

**قائمة تكاليف الخامات المستخدمة خالل الفترة**

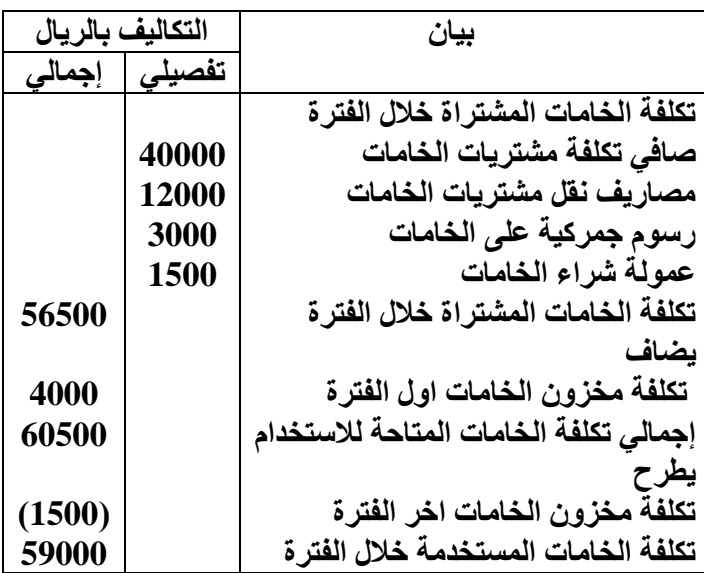

**قائمة تكاليف اإلنتاج التام** 

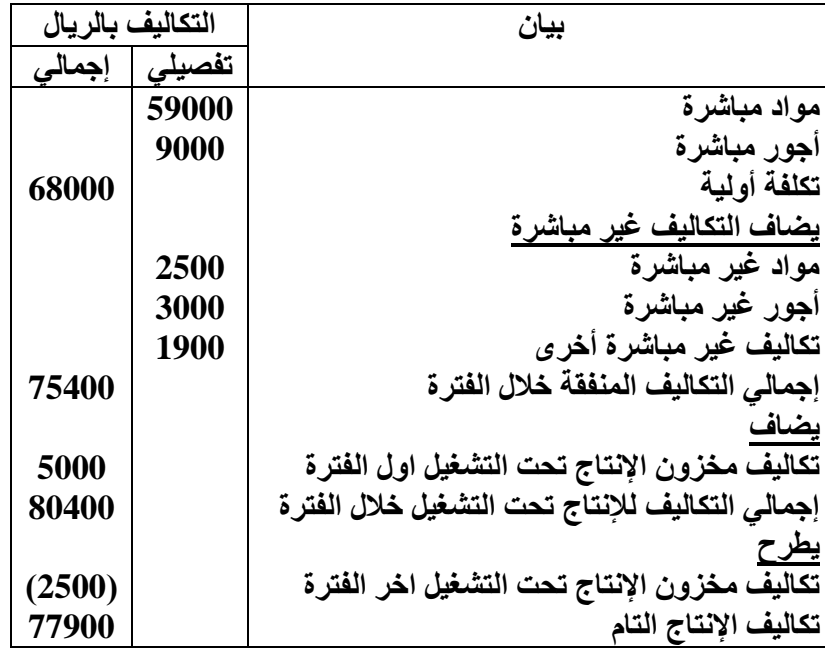

#### **تابع الفصل الثاني – المحاضرة 10 " قوائم التكاليف "**

**)مثال اخر(**

**\*البيانات التالية خاصة بإحدى المنشآت الصناعية عن إحدى الفترات المالية )بالرياالت(:**

**\*مشتريات خامات 20000 – مصاريف نقل خامات 1000 – رسوم جمركية على الخامات 2000 – عمولة شراء خامات 1000 – أجور مباشرة 7000 – أجور غير مباشرة 2000 – مواد غير مباشرة 1500 – تكاليف غير مباشرة أخرى 1700**

**فإذا علمت أن:**

**مخزون الخامات اول المدة 3000 – مخزون الخامات آخر المدة 2000**

**مخزون انتاج تحت التشغيل اول المدة 4000 – مخزون انتاج تحت التشغيل آخر المدة 2000**

**المطلوب:**

- **־ إعداد قائمة تكاليف الخامات المستخدمة خالل الفترة** 
	- **־ إعداد قائمة تكاليف اإلنتاج التام**

**الحل:**

**قائمة تكاليف الخامات المستخدمة خالل الفترة**

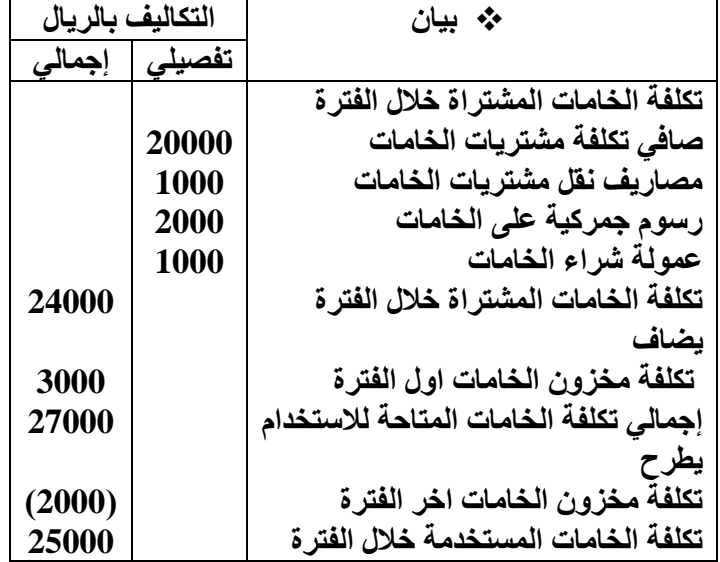

**قائمة تكاليف اإلنتاج التام** 

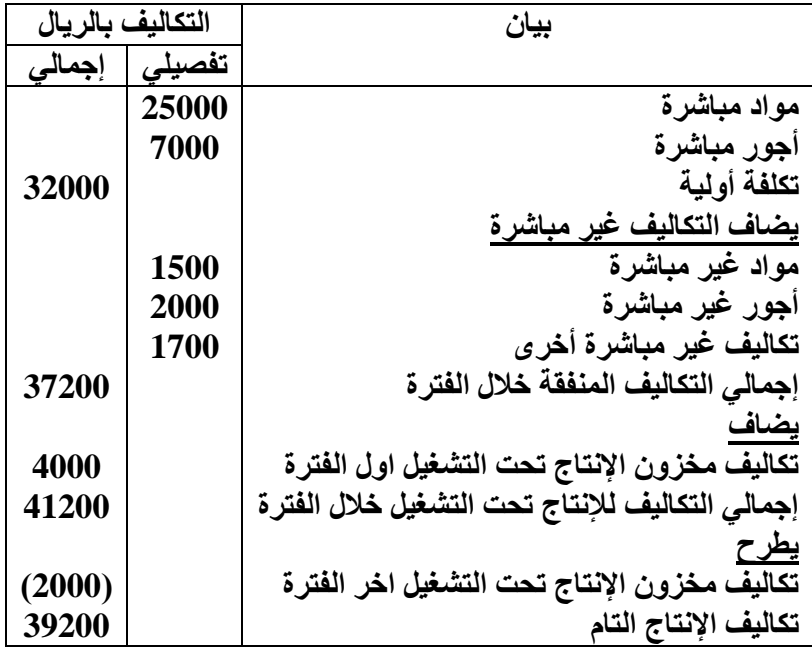

# **ب/ قائمة التكاليف لإلنتاج المباع:**

**لتحديد تكلفة االنتاج التام المباع، يمكن استكمال القائمة السابقة على النحو التالي:**

**قائمة التكاليف لإلنتاج المباع**

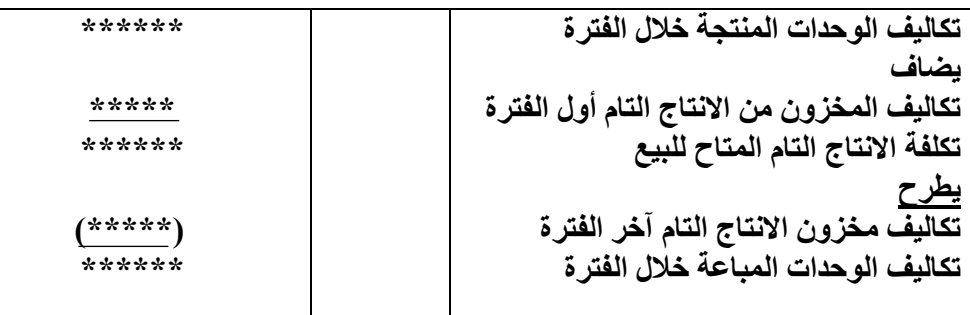

#### **تابع الفصل الثاني – المحاضرة 11 " قوائم التكاليف "**

 **قائمة األرباح والخسائر )الدخل( الهدف من إعداد هذه القائمة هو تحديد صافي الربح أو صافي الخسارة الناتج عن مزاولة المنشأة ألنشطتها خالل الفترة معينة. وتختلف هذه القائمة عن القوائم السابقة في إنها تحتوي على اإليرادات والتكاليف المتعلقة بالفترة التي تعد عنها القائمة. نموذج قائمة الدخل**

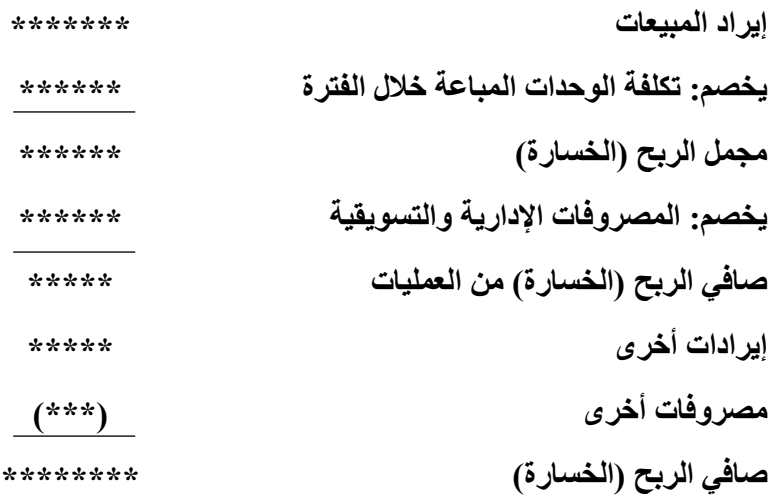

#### **مثال )1(**

**فيما يلي البيانات المستخرجة من سجالت شركة السليمانية للمنتجات المعدنية خالل شهر محرم 1437هـ:**

**1( تكاليف الخامات المباشرة المستخدمة خالل الشهر 450 لاير. 2( تكاليف االجور المباشرة 300 لاير، التكاليف غير المباشرة 100 لاير. 3( تكاليف التسويق 200 لاير، التكاليف اإلدارية 100 لاير. 4( تكاليف مخزون االنتاج تحت التشغيل أول الشهر 30 لاير، وآخر الشهر 60 لاير. 5( تكاليف مخزون االنتاج التام أول الشهر 80 لاير. 6( عدد وحدات االنتاج التام خالل الشهر 82 وحدة. 7( عدد وحدات مخزون االنتاج التام آخر الشهر 10 وحدات. 8( عدد وحدات مخزون االنتاج التام اول الشهر 8 وحدات. 9( سعر الوحدة المباعة خالل الشهر 15 لاير**

**10( اإليرادات األخرى 30 لاير، والمصروفات األخرى 10 لاير.**

#### **المطلوب:**

- **1( إعداد قائمة تكاليف الوحدات المباعة خالل شهر محرم 1437هـ.**
- **2( إعداد قائمة األرباح أو الخسائر )قائمة الدخل( عن شهر محرم 1437هـ.**

**قائمة تكاليف االنتاج التام والوحدات المباعة خالل شهر محرم 1437هـ**

| بيان                                         | التكالبف | ىالر بال |
|----------------------------------------------|----------|----------|
|                                              | تفصد     | ٰجه      |
| مواد مباشرة                                  | 450      |          |
| أجور مباشرة                                  | 300      |          |
| تكلفة أولية                                  |          | 750      |
| تكاليف غير مباشرة                            | 100      |          |
| إجمالى التكاليف خلال الفترة                  |          | 850      |
| يضاف                                         |          |          |
| تكاليف الإنتاج تحت التشغيل اول الفترة        |          | 30       |
| إجمالي تكلفة الإنتاج تحت التشغيل خلال الفترة |          | 880      |
| يطرح                                         |          |          |
| تكاليف الإنتاج تحت التشغيل اخر الفترة        |          | (60)     |
| تكاليف الوحدات المنتجة خلال الفترة           |          | 820      |
|                                              |          |          |

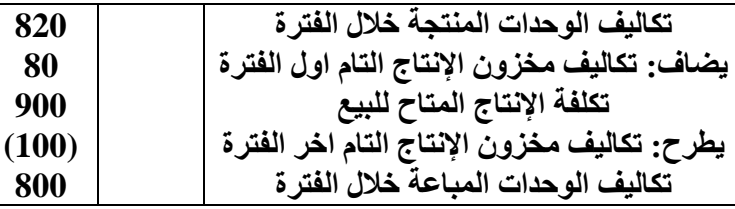

 **متوسط تكلفة الوحدة المنتجة خالل الفترة = إجمالي تكاليف الوحدات المنتجة خالل الفترة ÷ عدد الوحدات المنتجة خالل الفترة متوسط تكلفة الوحدة خالل شهر محرم = 820 ÷ 82 = 10 لاير للوحدة** 

**إعداد قائمة األرباح والخسائر )الدخل( المتعلقة بشهر محرم 1437 هـ**

| بالريال | التكالبف   | بيان                                  |
|---------|------------|---------------------------------------|
| إجمالى  | تفصيل      |                                       |
| 1200    |            | ايراد المبيعات (80 وحدة × 15 ريال)    |
| (800)   |            | يخصم: تكلفة الوحدات المباعة           |
| 400     |            | مجمل الربح                            |
|         |            | يخصم                                  |
|         | 200        | المصروفات التسويقية                   |
| (300)   | <b>100</b> | المصر وفات الادارية                   |
| 100     |            | صافي الربح العادي (صافي ربح العمليات) |
| 30      |            | يضاف: الإيرادات الاخر ي               |
| (10)    |            | يخصم: المصروفات الأخرى                |
| 120     |            | صافي الربح                            |

**تدريب شامل** 

**إذا كانت تكاليف الخامات المباشرة المستخدمة خالل الشهر 900,000 لاير، األجور المباشرة 600,000 لاير، تكاليف غير مباشرة،200,000 تكاليف التسويق 400,000 لاير. تكاليف إدارية 200,000 لاير، مخزون تحت التشغيل أول الشهر 60,000 لاير، وآخر الشهر،120,000 مخزون تام أول الشهر 160,000 لاير، عدد الوحدات التامة خالل الشهر 164,000 وحدة، عدد وحدات مخزون تام آخر الشهر 20,000 وحدة، عدد وحدات مخزون تام أول الشهر 16,000 وحدة، سعر بيع الوحدة 30 لاير، ايرادات أخرى 60,000 لاير، مصروفات أخرى 20,000 لاير.**

#### **المطلوب:**

**اإلجابة عن األسئلة التالية:**

- **1( من البيانات السابقة كم تبلغ التكلفة األولية؟**
	- **أ- 1,500,000**
	- **ب- 1,700,000**
	- **ج- 1,600,000**

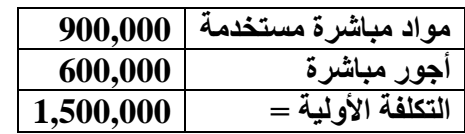

- **2( من البيانات السابقة فإن التكلفة الصناعية تساوي:**
	- **أ- 1,500,000**
	- **ب- 1,700,000**
	- **ج- 1,600,000**

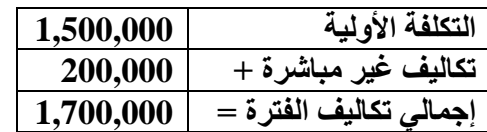

- **3( من البيانات السابقة الواردة فان تكلفة الوحدات المنتجة خالل الفترة تبلغ:**
	- **أ- 1,880,000**
	- **ب- 1,760,000**

#### **ج- 1,640,000**

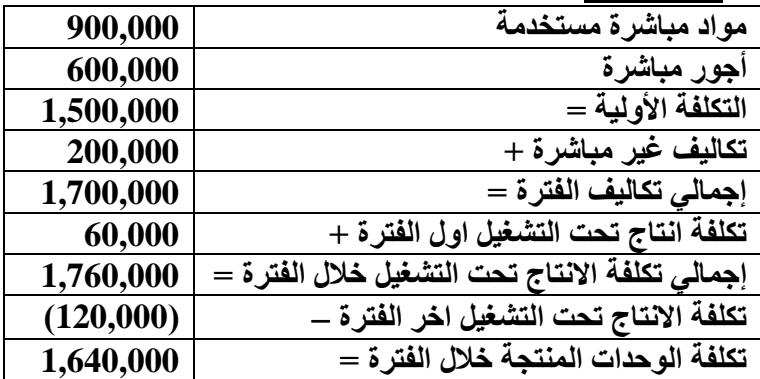

- **4( من البيانات السابقة الواردة فإن تكلفة الوحدات التامة المباعة خالل الفترة تبلغ:**
	- **أ- 1,600,000**
	- **ب- 1,800,000**
	- **ج- 2,000,000**

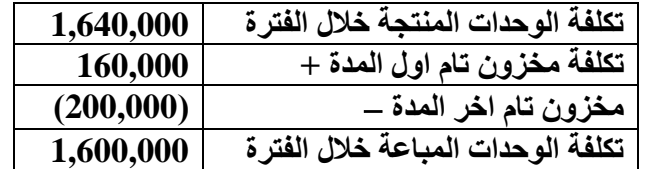

**5( من البيانات السابقة فإن عدد الوحدات المباعة خالل الفترة يبلغ:**

- **أ- 180,000 وحدة**
- **ب- 200,000 وحدة**
- **ج- 160,000 وحدة**

**عدد الوحدات المباعة خالل الفترة = مخزون تام اول الفترة + انتاج تام خالل الفترة مخزون تام اخر الفترة** 

**عدد الوحدات المباعة خالل الفترة = 16,000 + 164,000 20,000 =160,0000**

- **6( من البيانات السابقة فإن مجمل الربح يبلغ:**
	- **أ- 400,000**
	- **ب- 3,200,000**
	- **ج- 600,000**
- $4,800,000 = (30 \times 160,000) = 160$  **p** 
	- **تكلفة الوحدات المباعة )1,600,000)**
		- **= مجمل الربح 3,200,000 لاير**
	- **7( من البيانات السابقة فإن صافي الربح يبلغ:**
		- **أ- 2,720,000**
		- **ب- 2,600,000**
		- **ج- 2,680,000**

**مجمل الربح: 3,200,000 مصروفات تسويقية (400,000) مصروفات ادارية (200,000( =صافى ربح النشاط 2,600,000 +االيرادات االخرى 120,000 المصروفات االخرى (40,000) =صافى الربح 2,680,000**

## **الواجب األول**

السؤال ١/ المحاسبة المالية تسجل العمليات المالية التي حدثت بالفعل (التاريخية) ولا تهتم بالأحداث المتوقعة

**صواب** 

**خطأ** 

**السؤال /2 التكلفة األولية تشتمل على تكلفة المواد المباشرة وغير المباشرة** 

**صواب** 

**خطأ** 

**السؤال /3 ليس كل تكلفة بمثابة مصروف** 

## **صواب**

**خطأ** 

**السؤال /4 اشترى ماجد سيارة في اول يوم من العام 1437 هـ بمبلغ 65000 لاير، تبلغ قيمة الخردة 5000 لاير، والعمر اإلنتاجي لهذه السيارة 5 سنوات باستخدام طريقة القسط الثابت في االهالك فإن تكلفة السيارة )قيمتها الدفترية( بنهاية عام 1437 بمبلغ** 

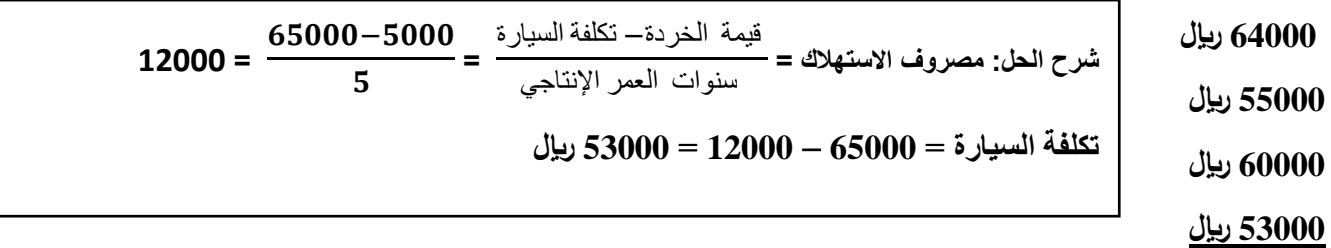

**السؤال /5 اشترى ماجد سيارة في اول يوم من العام 1437 هـ بمبلغ 65000 لاير، تبلغ قيمة الخردة 5000 لاير، والعمر اإلنتاجي لهذه السيارة 5 سنوات باستخدام طريقة القسط الثابت في االهالك فإن المصروف بنهاية عام 1437هـ بمبلغ** 

**12000 لاير 13000 لاير شرح الحل: مصروف االستهالك =**  قيمة الخردة− تكلفة السيارة **<sup>=</sup>**سنوات العمر اإلنتاجي 65000-5000  $12000 = \frac{20000}{5}$ 

**65000 لاير** 

**السؤال /6 التكاليف الثابتة تتميز بأنها:**

**ال يتغير مبلغها االجمالي مع تغير حجم النشاط**

**تحتوي على تكاليف مختلطة**

**تشتمل على تكاليف التسويق**

**يتغير مبلغها االجمالي مع تغير حجم النشاط**

**السؤال /7 تختلف المحاسبة المالية عن محاسبة التكاليف حيث تطبق األولى طريقة القيد المزدوج في إثبات العمليات في السجالت والدفاتر، بينما ال تُطبّق هذه الطريقة في محاسبة التكاليف.**

> **صواب خطأ**

**شرح الحل: تتشابه المحاسبة المالية ومحاسبة التكاليف بأن يطبق كل منهما طريقة القيد المزدوج أوجه الشبه بين المحاسبة المالية ومحاسبة التكاليف 1( يطبق كل من النظامين طريقة القيد المزدوج في اثبات العمليات في السجالت والدفاتر. 2( كالهما يعد نظاماً فرعياً للمعلومات المحاسبية التي لها مدخالت وعمليات ومخرجات. 3( يعتمد كالهما على مبدأ الدورية في إعداد التقارير المالية.**

**السؤال /8 تعتبر تقارير التكاليف تقارير داخلية ال يفضل أن يطلع عليها أطراف خارج التنظيم**

**صواب**

**خطأ**

**السؤال /9 إذا توافرت لديك البيانات التالية لشركة تصنيع الملبوسات الجاهزة: أقمشة مستخدمة 40000 لاير، أجور عمال االنتاج 25000 لاير تكلفة صناعية غير مباشرة 20000 لاير. فإن تكلفة التحويل هي:**

**85000 لاير**

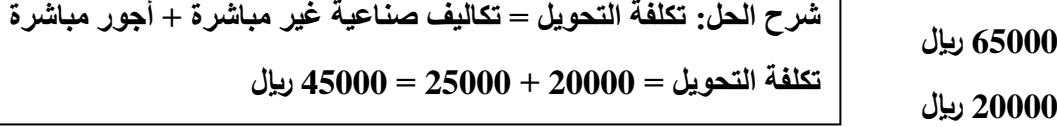

**شرح الحل: التكلفة االولية = مواد مباشرة + أجور مباشرة** 

**تكلفة التحويل = 40000 + 25000 = 65000 لاير** 

**45000 لاير**

**السؤال /10 إذا توافرت لديك البيانات التالية لشركة تصنيع الملبوسات الجاهزة: أقمشة مستخدمة 40000 لاير، أجور عمال االنتاج 25000 لاير، تكاليف صناعية غير مباشرة 20000 لاير فإن التكلفة األولية تبلغ:**

**40000 لاير**

**65000 لاير**

**60000 لاير**

**85000 لاير**

**السؤال /11 صالح يباشر عمالً تجارياً في سوق الخضر والفاكهة بالدمام، اشترى ثالث شحنات برتقال تكلفة الواحدة منها 10000 لاير، إال أن إحدى هذه الشحنات تلفت لعطل في مبرد الشاحنة، بينما تمكن من بيع الشحنتين المتبقيتين بصورة طبيعية. بنا ًء على ما سبق فإن مبلغ الخسارة هو:**

**10000 لاير**

**15000 لاير**

**30000 لاير**

**20000 لاير**

**السؤال /12 صالح يباشر عمالً تجارياً في سوق الخضر والفاكهة بالدمام، اشترى ثالث شحنات برتقال تكلفة الواحدة منها 10000 لاير، إال أن إحدى هذه الشحنات تلفت لعطل في مبرد الشاحنة، بينما تمكن من بيع الشحنتين المتبقيتين بصورة طبيعية. بنا ًء على ما سبق فإن مبلغ المصروف هو:**

**40000 لاير**

**20000 لاير**

**10000 لاير**

**30000 لاير**

**السؤال /13 الخسارة هي نفقات منتجة أو هي االستفادة من األصول في تحقيق منافع مستقبلية**

**صواب شرح الحل: الخسارة: هي نفقات غير منتجة او استنفاد لألصول دون الحصول على مقابل.**

**خطأ**

**السؤال /14 مصروف اإلهالك يظهر في نهاية العام ضمن بنود األصول في قائمة الدخل**

**صواب خطأ**

**السؤال /15 يعد استخدام محاسبه التكاليف قاصرا على المنشآت التي تعمل في مجال فقط دون غيرها**

**صواب خطأ**

**شرح الحل: استخدام محاسبة التكاليف لم يعد قاصراً على المنشآت الصناعية فقط، بل امتد ليشمل في الوقت الحاضر العديد من األنشطة الخدمية والزراعية والمصرفية والمقاوالت وغيرها من األنشطة األخرى.**

**شرح الحل: مصروف االهالك يظهر في قائمة الدخل ضمن المصروفات** 

**السؤال /16 تكاليف المواد يقصد بها كافة األشياء المادية الملموسة التي تحصل عليها المنشأة بغرض استخدامها في مزاولة األنشطة الالزمة لتحقيق أهدافها**

**صواب**

**خطأ**

**السؤال /17 إذا كان حجم االنتاج في شهر رمضان 2000 وحدة، بينما بلغ في شهر شوال 2500 وحدة، فإن نسبة التغير في حجم اإلنتاج هي:**

**50% 20% 75%** حجم النشاط الحالي− حجم النشاط السابق **شرح الحل: نسبة التغير في حجم النشاط =** حجم النشاط السابق **100** 2000–2500 **نسبة التغير في حجم النشاط =** 2000  $25\% = 100 \times$ 

**25%**

**السؤال /18 أجور عمال اإلنتاج تعد من ضمن عناصر التكاليف اإلدارية بحسب التبويب الوظيفي**

**صواب خطا شرح الحل: أجور عمال اإلنتاج تعد من ضمن عناصر التكاليف اإلنتاجية بحسب التبويب الوظيفي**

**حل الواجب: مجموعة من األعضاء** 

**شرح الحل[:](http://vb.ckfu.org/u201311.html) [أسوم♥](http://vb.ckfu.org/u201311.html)**

$$
0 \times \frac{1}{200}
$$
 25% 0  
\n25% = 100 ×  $\frac{2000 - 2500}{2000}$  25% 0  
\n25% = 100 ×  $\frac{2000 - 2500}{2000}$  25% 0  
\n25% = 100 ×  $\frac{2500 - 2500}{2000}$ 

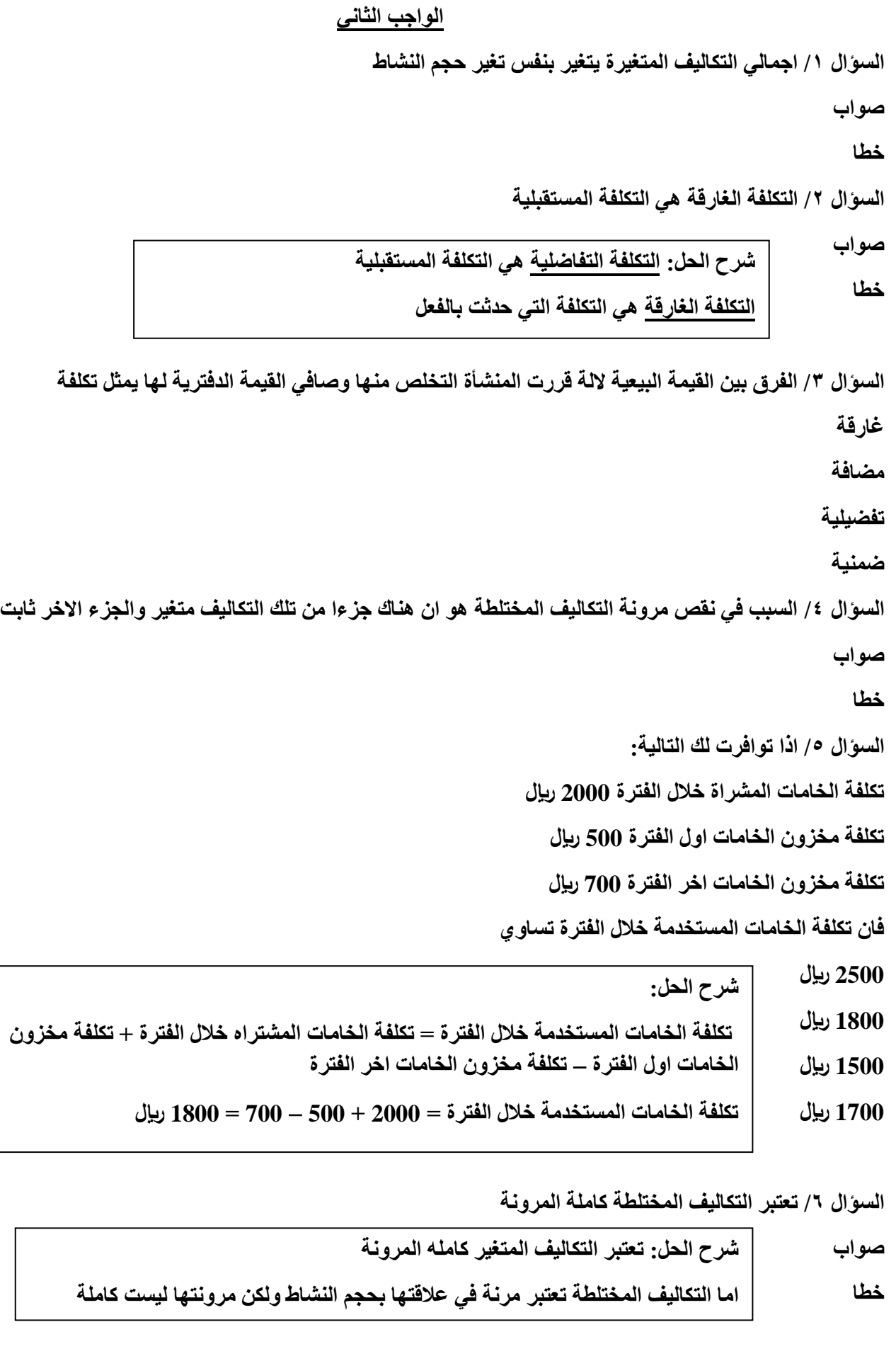

**حل الواجب[:thelovehut](https://vb.ckfu.org/u200511.html)**

**شرح الحل: أسوم♥**